## Skriptum zur Vorlesung

# Angewandte Mathematik für LehramtskandidatInnen

Christian Schmeiser<sup>1</sup>

# Contents

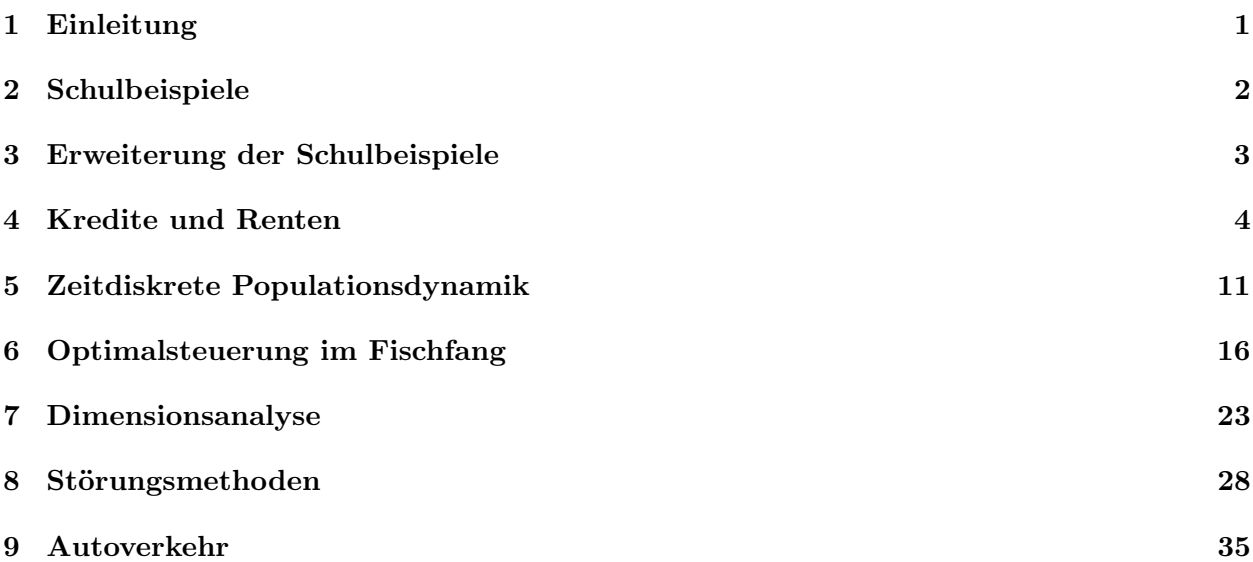

# 1 Einleitung

In dieser Vorlesung werden einige Prinzipien und Zugänge zur Angewandten Mathematik vorgestellt. Der Schwerpunkt liegt dabei auf dem Vorgang der Modellierung, d.h. der Übersetzung von Problemen aus dem täglichen Leben oder aus anderen Wissenschaften in mathematische Aussagen. Im Idealfall entstehen dabei lösbare mathematische Probleme, deren Lösung etwas zur ursprünglichen Fragestellung beiträgt.

Es ist nicht vorrangiges Ziel dieser Vorlesung, Material für den Schulunterricht bereitzustellen, wobei das aber auch nicht ausgeschlossen ist. Die verwendete Mathematik geht zumindest teilweise ¨uber den Schulstoff hinaus.

Die Zielsetzung sei durch ein einfaches Beispiel demonstriert: Die Familien Mihailovic, Pistotnig und Hadinger verbringen einen gemeinsamen Urlaub, wobei die Familie Mihailovic aus Mutter mit zwei Söhnen besteht, Familie Pistotnig ein kinderloses Ehepaar ist, und die Familie Hadinger aus Mutter, Vater, 2 Kindern und dem Freund der Tochter besteht. Während des Urlaubs werden verschiedene Einkäufe für die Allgemeinheit getätigt und jeweils von einer Familie bezahlt, nämlich

<sup>&</sup>lt;sup>1</sup>Institut für Mathematik, Universität Wien, Nordbergstraße 15, 1090 Wien, Austria. christian.schmeiser@univie.ac.at

- Fam. Mihailovic kauft um 90,65 Euro im Supermarkt ein.
- Fam. Hadinger kauft um 45,20 Euro im Supermarkt und um 37 Euro beim Fleischhauer ein.
- Fam. Mihailovic zahlt Schiffsfahrkarten für alle um 75 Euro.
- Fam. Pistotnig bestreitet den dritten Supermarkteinkauf um 68,23 Euro.

Am Ende des Urlaubs soll Gerechtigkeit hergestellt werden. Was ist zu tun?

Im Folgenden werden einige Punkte angesprochen, die in dieser Vorlesung immer wieder auftauchen werden:

- 1. Präzisierung bzw. mathematische Formulierung der Fragestellung: Was bedeutet in dieser Situation Gerechtigkeit?
- 2. Unvollständigkeit der Angaben bzw. der Daten: Gibt es Vegetarier? Was war der Erwachsenen- bzw. Kinderpreis bei den Schiffskarten?
- 3. Vollständiges Modell und mathematische Lösung: Hilfsgrößen? Zwischenresultate?
- 4. Formulierung des Resultats in der Sprache der Aufgabenstellung: Noch einmal: Was ist zu tun?

# 2 Schulbeispiele

### Das Zugbeispiel

Um 15:00 fährt in Wien ein Zug Richtung Salzburg ab mit der Geschwindigkeit 80 km/h. Um 15:30 fährt im 300 km entfernten Salzburg ein Zug Richtung Wien ab mit der Geschwindigkeit 100 km/h. Wo begegnen die beiden Züge einander? (Durchschnittsgeschwindigkeit)

**Lösung 1:** Sei der Treffpunkt X km von Wien um T Uhr. Dann gilt  $X = 80(T - 15)$  und  $300 - X = 100(T - 15, 5)$ . Lösung des linearen Gleichungssystems:  $X \approx 156$ .

**Lösung 2:** Skizze. Einheiten. Der Weg des ersten Zuges ist gegeben durch  $x_1(t) = W + v_1(t$ t<sub>1</sub>), der des zweiten durch  $x_2(t) = S - v_2(t-t_2)$ . Das ergibt die Gleichung  $x_1(T) = x_2(T) (= X+W)$ , d.h.  $W + v_1(T - t_1) = S - v_2(T - t_2)$ .

### Das Badewannenbeispiel

Für 5 Minuten läuft Wasser mit 15 Grad Celcius in die Badewanne, dann für 10 Minuten Wasser mit 50 Grad Celsius. Welche Temperatur hat das Badewasser?

Lösung 1: Interpretation: Messung nach Mischung, trotzdem kein Wärmeverlust. Gesuchte Temparatur: T. Gesamtzeit: 15 min. Daher  $15\text{min} \times T = 5\text{min} \times 15\text{Grad} + 10\text{min} \times 50\text{Grad}.$  $T \approx 38, 3$  Grad.

**Lösung 2:** Notation:  $t_1 = 5$  min,  $t_2 = 10$  min,  $T_1 = 15$  Grad,  $T_2 = 50$  Grad. Energieerhaltung. Annahme: Die im Wasser gespeicherte W¨armeenergie ist proportional zu (absoluter) Temparatur und Volumen. Die spezifische Wärme  $\kappa$  von Wasser ist die Proportionalitätskonstante, d.h. die Energie, die eine Volumseinheit Wasser mit der absoluten Temparatur  $\vartheta$  enthält. Zwischen der Temparatur T in Celsius und der absoluten Temparatur besteht der Zusammenhang  $\vartheta = \vartheta_0 + T$ , wobei  $\vartheta_0$  die absolute Temparatur des Gefrierpunktes von Wasser ist. Jetzt fehlt noch eine Zutat,

nämlich die Masse Wasser, die pro Minute aus dem Wasserhahn kommt. Wir nennen diese den Fluss F. In den ersten 5 Minuten fließt daher die Masse  $M_1 = t_1F$  und in den 10 Minuten danach die Masse  $M_2 = t_2F$  in die Badewanne. Die entsprechenden Gesamtwärmeenergieen sind  $E_1 = \kappa M_1(\vartheta_0 + T_1)$  und  $E_2 = \kappa M_2(\vartheta_0 + T_2)$ . Wegen des Prinzips der Energieerhaltung muss im gemischten Wasser der Badewanne nach dem Einlassen die Gesamtenergie  $E = E_1 + E_2$  sein. Andererseits kann man diese mit Hilfe der gesuchten Temparatur T und der Gesamtmasse  $M_1 + M_2$ berechnen:  $E = \kappa (M_1 + M_2)(\vartheta_0 + T)$ . Das ergibt die Gleichung

$$
\kappa(M_1+M_2)(\vartheta_0+T)=\kappa M_1(\vartheta_0+T_1)+\kappa M_2(\vartheta_0+T_2) \quad \text{bzw.} \quad (M_1+M_2)T=M_1T_1+M_2T_2\,,
$$

d.h. dieselbe Gleichung wie bei Lösung 1.

#### Geburtstagswahrscheinlichkeit

Wie groß ist die Wahrscheinlichkeit, dass in einer Gruppe von 30 Leuten mindestens zwei am selben Tag Geburtstag haben? Wie könnte man die Antwort praktisch überprüfen?

Lösung: Es ist ziemlich kompliziert, die Wahrscheinlichkeit direkt auszurechnen. Einfacher ist es, die Wahrscheinlichkeit auszurechnen, dass das Ereignis nicht eintritt, d.h. dass alle 30 Geburtstage auf verschiedene Tage fallen. Als Vereinfachung ignorieren wir außerdem Schaltjahre. Wir verwenden die Regel

Wahrscheinlichkeit = 
$$
\frac{\text{Anzahl der günstigen Fälle}}{\text{Anzahl der möglichen Fälle}}
$$

Die Anzahl der Fälle, in denen alle Geburtstage verschieden sind, berechnet man so: Die erste Person darf an einem beliebigen Tag Geburtstag haben. Diese 365 Möglichkeiten multipliziert man mit den 364 verbleibenden Möglichkeiten für die zweite Person, den 363 Möglichkeiten für die dritte, ..., den 336 = 365 − 29 Möglichkeiten für die 30. Person. Die Anzahl aller möglichen Fälle ist natürlich 365<sup>30</sup>. Die ursprünglich gesuchte Wahrscheinlichkeit ist daher

$$
W = 1 - 365^{-30} \prod_{j=0}^{29} (365 - j) \approx 0,694
$$

Für eine praktische Überprüfung braucht man viele Gruppen von jeweils 30 Personen, bei deren Auswahl das Geburtsdatum keine Rolle spielt. Wenn unser Resultat stimmt, sollten in ungefähr 70% dieser Gruppen mindestens zwei Personen am selben Tag Geburtstag haben.

# 3 Erweiterung der Schulbeispiele

### Das Zugbeispiel

Die Züge beschleunigen mit  $0.5 \text{ m/s}^2$  bis sie ihre im letzten Kapitel angegebenen Geschwindigkeiten erreichen, und sie bremsen vor Bahnhöfen ebenso schnell, bis sie zum Stehen kommen. In Linz (180 km von Wien) haben beide 5 Minuten Aufenthalt.

### Das Badewannenbeispiel

Angenommen, die Raumtemperatur beträgt vor dem Einlassen der Badewanne 20 Grad Celsius, und danach haben Wasser, Wanne und Luft dieselbe Temperatur. Welche Angaben braucht man, um diese zu bestimmen?

### Geburtstagswahrscheinlichkeit

Was ist das Resultat, wenn man Schaltjahre berücksichtigt?

# 4 Kredite und Renten

### Kreditrückzahlung

Wir betrachten die folgende Aufgabenstellung: Ein Kredit in der Höhe  $P_0$  soll in der Zeit T abbezahlt werden, wobei die nominale jährliche Kreditzinsenrate  $r$  ist. Dabei wird  $m$ -mal im Jahr verzinst und jeweils die konstante Rückzahlungsrate  $x_m/m$  bezahlt. Gesucht ist die Rückzahlung pro Jahr  $x_m$ , wenn alle anderen Größen vorgegeben sind.

Dass bei m-maliger Verzinsung die nominale jährliche Zinsrate r ist, bedeutet, dass m-mal im Jahr die Restschuld mit dem Zinssatz  $r/m$  verzinst wird. Dabei bedeutet 5% Zinsen  $r = 0.05$ .

Die nach der Zeit t (gemessen in Jahren) verbleibende Schuld wird mit  $P_m(t)$  bezeichnet. Dabei nimmt die Zeit nur diskrete Werte der Form  $t = k/m$ ,  $k \in \mathbb{N}_0$ , an. Die verbleibende Schuld genügt der Rekursion

$$
P_m\left(t + \frac{1}{m}\right) = P_m(t)\left(1 + \frac{r}{m}\right) - \frac{x_m}{m} \tag{1}
$$

und der Anfangsbedingung  $P_m(0) = P_0$ . Die rechte Seite der Rekursion entsteht, indem man zur Schuld zum Zeitpunkt t die im Zeitraum von t bis  $t + \frac{1}{m}$  angefallenen Zinsen addiert und dann die Rückzahlung abzieht.

Wäre  $x_m$  bekannt, dann könnte man aus der Rekursion zusammen mit der Anfangsbedingung den Schuldenverlauf berechnen. Unsere Aufgabe besteht allerdings darin,  $x_m$  so zu bestimmen, dass die zusätzliche Forderung  $P_m(T) = 0$  erfüllt ist. Die Bestimmung von  $x_m$  wird in der Angewandten Mathematik als *inverses Problem* bezeichnet, weil  $x_m$  zunächst nicht als Unbekannte, sondern als Teil der Daten des *direkten Problems* (des Anfangswertproblems für die Rekursion (1)) auftritt.

Um das direkte Problem zu lösen, verwenden wir Ideen aus der linearen Algebra. Die Rekursion ist eine inhomogene lineare Gleichung (mit Inhomogenität  $-x_m/m$ ). Ihre allgemeine Lösung lässt sich daher darstellen als Summe aus einer *Partikulärlösung* und der *allgemeinen Lösung der* homogenen Gleichung.

Die homogene Gleichung (d.h. mit  $x_m = 0$ ) hat die allgemeine Lösung  $c(1 + r/m)^{mt}$ , wobei  $c$  eine beliebige Konstante ist. Wir müssen also nur mehr eine Partikulärlösung finden. Oft hilft ein geeigneter Ansatz, d.h. man sucht nach einer Partikulärlösung von einer bestimmten Form. Ein geeigneter Ansatz im Falle unserer Rekursion besteht darin, nach einer zeitunabhängigen Partikulärlösung zu suchen. Das ergibt  $P_{m,p}(t) = x_m/r$ . Diese Lösung der Rekursion erfüllt natürlich im allgemeinen nicht die Anfangsbedingung außer im Sonderfall  $x_m = rP_0$ . Diese Wahl der jährlichen Rückzahlung ergäbe daher  $P_m(t) = P_0$  für alle t, d.h. die Rückzahlung bedeckt nur die anfallenden Zinsen, und es erfolgt keine Kapitaltilgung. Diese Rückzahlungsrate ist üblicherweise das absolute Minimum, worauf ein Kreditgeber besteht.

Nun zurück zur vollständigen Lösung der Anfangswertproblems: Die allgemeine Lösung der inhomogenen Rekursion ist

$$
P_m(t) = \frac{x_m}{r} + c \left( 1 + \frac{r}{m} \right)^{mt},
$$

wobei die Konstante c beliebig gewählt werden kann. Wir benützen diese Freiheit, um die Anfangsbedingung zu erfüllen. Das ergibt  $c = P_0 - x_m/r$  und daher

$$
P_m(t) = \frac{x_m}{r} + \left(P_0 - \frac{x_m}{r}\right) \left(1 + \frac{r}{m}\right)^{mt}.
$$

Jetzt können wir die ursprüngliche Aufgabenstellung lösen. Soll der Kredit zum Zeitpunkt T abbezahlt sein, dann ergibt sich für die Rückzahlungsrate die Gleichung

$$
P_m(T) = \frac{x_m}{r} + \left(P_0 - \frac{x_m}{r}\right) \left(1 + \frac{r}{m}\right)^{mT} = 0,
$$

und damit

$$
x_m = rP_0 \frac{(1 + r/m)^{mT}}{(1 + r/m)^{mT} - 1}
$$

.

Um die Plausibilität dieses Resultates zu überprüfen, betrachten wir Grenzfälle. Zunächst ergibt sich im Limes  $T \to \infty$  das zu erwartende Resultat  $x_m = rP_0$ , d.h. die schon oben erwähnte Situation des reinen Zinsendienstes ohne Kapitaltilgung. Im Limes  $r \to 0$  (d.h. keine Zinsen) berechnet man mit Hilfe der Regel von de l'Hopital ebenso ein plausibles Resultat:  $x_m = P_0/T$ .

#### Kontinuierliche Verzinsung

Schließlich betrachten wir dieselbe Aufgabenstellung im Limes  $m \to \infty$  kontinuierlicher Verzinsung. Die Rekursion (1) kann in der Form

$$
\frac{P_m(t + 1/m) - P_m(t)}{1/m} = rP_m(t) - x_m
$$

geschrieben werden. Der formale Grenzübergang  $m \to \infty$  ergibt die Differentialgleichung

$$
P'_{\infty}(t) = r P_{\infty}(t) - x_{\infty},
$$

deren Lösung die Anfangsbedingung  $P_{\infty}(0) = P_0$  erfüllen muss. Zur Lösung dieses (direkten) Problems gehen wir wie oben vor: Die Differentialgleichung hat die Partikulärlösung  $P_{\infty,p}(t)$  =  $x_{\infty}/r$  und die allgemeine Lösung der homogenen Gleichung  $ce^{rt}$  mit einer beliebigen Konstante c. Addition der beiden und Verwendung der Anfangsbedingung liefert

$$
P_{\infty}(t) = \frac{x_{\infty}}{r} + \left(P_0 - \frac{x_{\infty}}{r}\right)e^{rt}.
$$
\n(2)

Die Forderung  $P_{\infty}(T) = 0$  ergibt

$$
x_{\infty} = rP_0 \frac{e^{rT}}{e^{rT} - 1},\tag{3}
$$

was für  $T \to \infty$  und für  $r \to 0$  dieselben Limiten hat wie  $x_m$ . Natürlich kann  $x_\infty$  auch direkt als  $\lim_{m\to\infty} x_m$  berechnet werden, wenn man verwendet, dass  $(1 + r/m)^{m/r} \to e$  für  $m \to \infty$ .

### Zeitlich veränderliche Zinsen

Ein für Kreditnehmer manchmal ärgerlicher Usus bei der Kreditvergabe besteht darin, dass sich der Kreditgeber oft eine Veränderung der Zinsen im Laufe der Rückzahlungsperiode vorbehält. Da diese Veränderungen nicht vorhersehbar sind, ist es dann prinzipiell unmöglich, eine konstante Rückzahlungsrate festzulegen. Die übliche Vorgangsweise besteht darin, dass die Rückzahlungsrate dauernd angepasst wird, und zwar unter der Annahme, dass die momentanen Zinsen in Zukunft konstant bleiben. Beim Zinsverlauf  $r(t)$  und kontinuierlicher Verzinsung führt das auf die Wahl

$$
x_{\infty}(t) = r(t)P_{\infty}(t)\frac{e^{r(t)(T-t)}}{e^{r(t)(T-t)} - 1}.
$$

Das ist die oben hergeleitete Formel, wobei die momentane Schuld  $P_{\infty}(t)$  als Anfangsschuld, die Restlaufzeit  $T-t$  als Laufzeit und die momentane Zinsenrate  $r(t)$  als hypothetische konstante Rate für die Restlaufzeit eingesetzt wurde. Setzt man diese Wahl in die Differentialgleichung

$$
P'_{\infty}(t) = r(t)P_{\infty}(t) - x_{\infty}(t)
$$

ein, so ergibt sich

$$
P'_{\infty}(t) = -\frac{r(t)}{e^{r(t)(T-t)} - 1} P_{\infty}(t) \,,
$$

d.h. eine homogene lineare Differentialgleichung, allerdings, zum Unterschied von oben, mit variablen Koeffizienten. Die Lösung erfolgt wieder durch Division durch  $P_{\infty}(t)$  und anschließende Integration. Unter Verwendung der Anfangsbedingung  $P_{\infty}(0) = P_0$  ergibt sich

$$
P_{\infty}(t) = P_0 \exp \left(-\int_0^t \frac{r(s)}{e^{r(s)(T-s)} - 1} ds\right).
$$

Nach unserer Vorgangsweise sollte der Kredit zum Zeitpunkt T abbezahlt sein, d.h.  $P_{\infty}(T) = 0$ . Das sieht auf den ersten Blick unmöglich aus, weil die Exponentialfunktion keine Nullstelle hat. Allerdings wird das Integral im Exponenten für  $t = T$  ein divergentes uneigentliches Integral. Für  $t \to T$  divergiert der Wert des Integrales gegen Unendlich, und  $P_{\infty}(t)$  konvergiert gegen Null. Das läßt sich für den Fall konstanter Zinsen leicht zeigen, weil dann das Integral explizit berechnet werden kann. Mit ein bisschen Arbeit erhält man

$$
\int_0^t \frac{r}{e^{r(T-s)} - 1} ds = -rt + \ln\left(\frac{e^{rT} - 1}{e^{r(T-t)} - 1}\right),
$$

was wie angekündigt für  $t \to T$  gegen Unendlich divergiert. Für den Schuldenverlauf bei konstanter Verzinsung folgt

$$
P_{\infty}(t) = P_0 \frac{e^{rT} - e^{rt}}{e^{rT} - 1},
$$

was man, wie zu erwarten war, auch durch Einsetzen von  $(3)$  in  $(2)$  erhält.

#### Der Wert einer Rente

Als Rente bezeichnen wir die regelmäßige Auszahlung eines festen Betrages an eine Person bis zu ihrem Ableben. Es stellt sich die Frage nach einem sinnvollen Preis für diese Leistung.

Dazu benötigen wir den Begriff des *derzeitigen Werts*. Der derzeitige Wert einer Zahlung in der Höhe von  $P(t)$  in t Jahren ist der Betrag, den ich jetzt besitzen muss, damit ich diese Zahlung garantieren kann. Da ich das Geld in der Zeit dazwischen auf ein Sparbuch legen kann, ergibt sich bei Verzinsung m-mal pro Jahr und konstanter nominaler Zinsenrate r als derzeitiger Wert

$$
P_{0,m} = \frac{P(t)}{(1 + r/m)^{mt}},
$$

bzw., bei kontinuierlicher Verzinsung,

$$
P_{0,\infty} = P(t)e^{-rt}.
$$

Nehmen wir der Einfachheit halber an, dass immer gleichzeitig verzinst und die Rente ausbezahlt wird, dann ist der derzeitige Wert einer Rente, bei der m-mal im Jahr für T Jahre der Betrag  $x/m$ ausbezahlt wird,

$$
P_{0,m} = \sum_{i=1}^{mT} \frac{x}{m(1+r/m)^i}.
$$

Um in dieser Formel zum Limes  $m \to \infty$  kontinuierlicher Verzinsung überzugehen, sind zwei Beobachtungen notwendig. Zunächst schreiben wir den Nenner des Summanden mit  $\varepsilon = r/m$ um:

$$
\left(1+\frac{r}{m}\right)^i = \left[(1+\varepsilon)^{1/\varepsilon}\right]^{ri/m}
$$

.

Approximieren wir den Term in eckigen Klammern durch e, ergibt sich

$$
P_{0,m} \approx x \sum_{i=1}^{mT} \exp\left(-r \frac{i}{m}\right) \frac{1}{m}.
$$

Die Summe ist offensichtlich eine Riemannsumme, und mit  $m \to \infty$  erhalten wir

$$
P_{0,\infty} = x \int_0^T e^{-rt} dt = \frac{x}{r} \left( 1 - e^{-rT} \right).
$$

Mindestens diesen Preis muss der Anbieter der Rente verlangen. Das Problem ist allerdings, dass der Anbieter nicht weiß, wie lange der Käufer noch leben wird.

#### Lebenserwartung

Wenn ein Prozess einerseits so komplex ist, dass ein von seinem Verlauf abhängiges Ereignis nicht präzise vorhergesagt werden kann, und wenn andererseits der Prozess oft auf ähnliche Art abläuft und jeweils das (Nicht) Eintreten des Ereignisses beobachtet werden kann, dann bietet sich die Verwendung von Methoden der Wahrscheinlichkeitsrechnung an. In unserer Situation ist der Prozess das menschliche Leben, und das fragliche Ereignis ist der Tod.

Elemente der Wahrscheinlichkeitsrechnung: Ein Wahrscheinlichkeitsraum besteht aus einer Menge  $M$  (von Elementarereignissen) und einer Funktion  $W$ , die gewissen Teilmengen A von  $M$  (Ereignissen) ihre Wahrscheinlichkeit  $W(A) \in [0,1]$  zuordnet. Dabei muss die Wahrscheinlichkeit 2 Eigenschaften haben. Zum einen muss  $W(M) = 1$  gelten, zum anderen  $W(A \cup B) = W(A) + W(B)$ , wenn  $A \cap B = \{\}\$ . Das komplementäre Ereignis zu A (d.h. A tritt nicht ein) schreiben wir als  $\overline{A}$ . Es hat die Wahrscheinlichkeit  $W(\overline{A}) = 1 - W(A)$ . Die bedingte Wahrscheinlichkeit, dass A eintritt, unter der Annahme, dass B eintritt, ist gegeben durch

$$
W(A|B) = \frac{W(A \cap B)}{W(B)}.
$$

Die Ereignisse A und B heißen unabhängig, wenn die Wahrscheinlichkeit von A nicht vom Eintreten von B abhängt, d.h. wenn  $W(A|B) = W(A)$  gilt bzw.

$$
W(A \cap B) = W(A)W(B).
$$

Einen Wahrscheinlichkeitsraum mit höchstens abzählbarem M nennen wir diskret. Als Beispiele für kontinuierliche Wahrscheinlichkeitsräume betrachten wir die Fälle  $M = (a, b), a, b \in \mathbb{R}$ . In diesem Fall nennen wir die Funktion

$$
f(t) = \lim_{\Delta t \to 0} \frac{W([t, t + \Delta t))}{\Delta t},
$$

wenn sie existiert, die Dichtefunktion der Wahrscheinlichkeitsverteilung. Ist sie Riemann-integrierbar und der obige Limes gleichmäßig in t, dann kommt jedes Intervall [c, d) ⊂ (a, b) als Ereignis in Frage, und es gilt (mit  $t_j = c + j(d - c)/n, j = 1, ..., n$ )

$$
W([c,d)) = \sum_{j=1}^{n} W([t_{j-1}, t_j)) = \sum_{j=1}^{n} \frac{W([t_{j-1}, t_j])}{t_j - t_{j-1}} (t_j - t_{j-1}) = \int_{c}^{d} f(t) dt.
$$

Die Beantwortung der allgemeineren Frage, wie die Menge der Ereignisse beschaffen sein muss, würde den Rahmen dieser Darstellung sprengen. Die obigen Uberlegungen legen nahe, dass  $M$  selbst ein Ereignis sein muss, und dass mit 2 Ereignissen auch ihre Vereinigungen, Durchschnitte und Komplemente Ereignisse sein müssen. Weiters ist es sinnvoll zu fordern, dass mit jedem Ereignis, das die Wahrscheinlichkeit Null hat, auch alle Teilmengen Ereignisse sind. Für diskrete Wahrscheinlichkeitsräume ist die Annahme sinnvoll, dass jede Teilmenge von M ein Ereignis ist.

Eine reelle Zufallsvariable ist eine Abbildung  $x : M \to \mathbb{R}$ . Ist der Wahrscheinlichkeitsraum diskret, so ist ihr Erwartungswert definiert durch

$$
E(x) := \sum_{m \in M} x(m)W(\{m\}).
$$

Im Fall  $M = (a, b)$  und bei existierender Dichtefunktion gilt

$$
E(x) = \int_a^b x(t)f(t)dt.
$$

Die Varianz der Zufallsvariablen x ist definiert durch

$$
V(x) = E\left((x - E(x))^2\right).
$$

Beispiele: Gleichverteilung auf  $(a, b)$ , Normalverteilung.

Im Folgenden arbeiten wir mit der *Überlebendenfunktion*  $S(t)$ , die angibt, mit welcher Wahrscheinlichkeit man mindestens t Jahre alt wird, und mit der Sterberate  $h(t)$ , die durch

$$
h(t) = \lim_{\Delta t \to 0} \frac{1}{\Delta t} W(A|B)
$$

definiert ist, wobei A das Ereignis ist, dass man zwischen dem Alter  $t$  und dem Alter  $t + \Delta t$ stirbt, und B das Ereignis ist, dass man mit dem Alter t noch lebt. Ein einfaches, wenn auch unrealistisches, Modell ist eine konstante Sterberate  $h(t) = \lambda$ .

Klarerweise gilt

$$
S(t + \Delta t) = W(\overline{A} \cap B) = W(\overline{A}|B)W(B) = W(\overline{A}|B)S(t),
$$

und daher

$$
S(t + \Delta t) - S(t) = (W(\overline{A}|B) - 1)S(t) = -W(A|B)S(t).
$$

Division durch  $\Delta t$  und der Limes  $\Delta t \rightarrow 0$  liefern

$$
S'(t) = -h(t)S(t). \tag{4}
$$

Mit der Anfangsbedingung  $S(0) = 1$  ergibt das

$$
S(t) = \exp\left(-\int_0^t h(\tau)d\tau\right),\,
$$

mit einer konstanten Sterberate also  $S(t) = e^{-\lambda t}$ .

Mit der obigen Notation ist die Wahrscheinlichkeit, in einem Alter zwischen t und  $t + \Delta t$  Jahren zu sterben, gegeben durch  $W(A \cap B) = W(A|B)W(B)$ . Die Dichtefunktion für den Ablebenszeitpunkt ist daher  $f(t) = h(t)S(t)$ . Der Erwartungswert des Ablebenszeitpunktes T (die mittlere Lebenserwartung) ist damit

$$
E(T) = \int_0^\infty t f(t) dt.
$$

Mit einer konstanten Sterberate ergibt sich  $f(t) = \lambda e^{-\lambda t}$ ,  $E(T) = 1/\lambda$  und  $V(T) = 1/\lambda^2$ .

Für die Rente muss man berücksichtigen, mit welchem Alter  $t_0$  der Vertrag abgeschlossen wird. Man muss dann nämlich mit bedingten Wahrscheinlichkeiten arbeiten, da man ja schon weiß, dass man mindestens  $t_0$  Jahre alt wird. Die Differentialgleichung  $(4)$  gilt immer noch, aber jetzt mit der Anfangsbedingung  $S(t_0) = 1$  und daher

$$
S(t) = \exp\left(-\int_{t_0}^t h(\tau)d\tau\right),\,
$$

also  $S(t) = \exp(\lambda(t_0-t))$  bei konstanter Sterberate. Die Dichtefunktion für den Ablebenszeitpunkt ist wieder  $f(t) = h(t)S(t)$ .

Die Laufzeit der Rente bei Todeszeitpunkt t ist  $T = t - t_0$ , und daher ist der gegenwärtige Wert der Rente bei kontinuierlicher Verzinsung

$$
P_{0,\infty} = x \int_0^T e^{-rt} dt = \frac{x}{r} \left( 1 - e^{r(t_0 - t)} \right) .
$$

Daher ergibt sich als angemessener Preis für die Rente der Erwartungswert

$$
E(P_{0,\infty}) = \frac{x}{r} \int_{t_0}^{\infty} \left(1 - e^{r(t_0 - t)}\right) f(t) dt,
$$

Mit konstanter Sterberate  $h(t) = \lambda$  ergibt das  $E(P_{0,\infty}) = x/(\lambda + r)$ . Dieses Resultat zeigt deutlich die Schwäche des Modells mit konstanter Sterberate, weil es nämlich unabhängig vom Eintrittsalter ist. Das war natürlich nicht anders zu erwarten, weil die konstante Sterberate zwischen jungen und alten Menschen keinen Unterschied macht.

#### **Sterbetafel 2014**

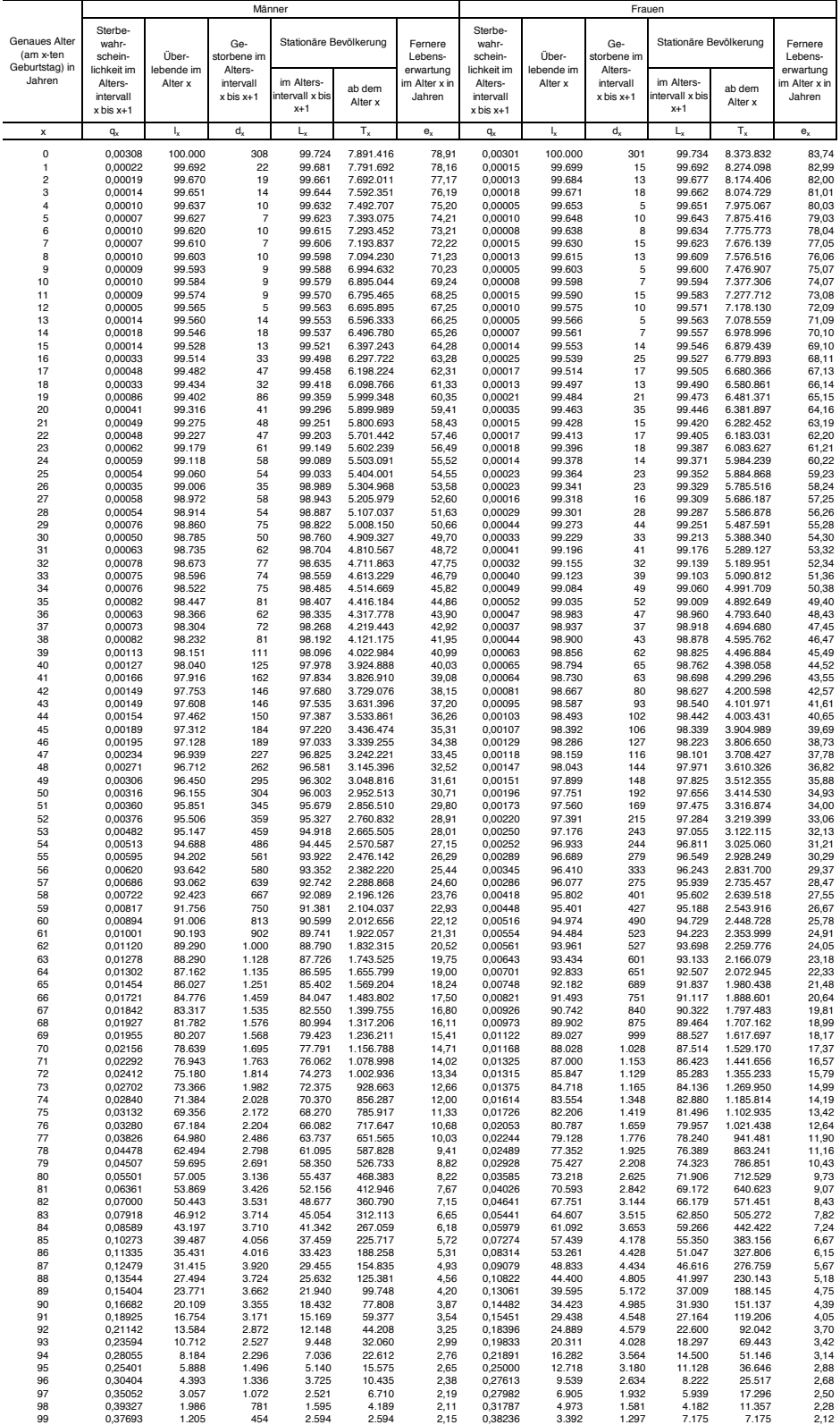

Q: STATISTIK AUSTRIA. Erstellt am: 31.07.2015

Wie kommt man also zu realistischeren Werten? Die Abbildung auf der vorigen Seite zeigt die von der *Statistik Austria* veröffentlichte Sterbetafel des Jahres 2014, und zwar getrennt nach Männern und Frauen. Die Werte in der jeweils ersten Spalte, Sterbewahrscheinlichkeit im Altersintervall x bis x+1, können als Approximationen  $h_j$  für  $h(j)$ ,  $j = 0, \ldots, 99$  angesehen werden. Ich spekuliere, dass die absoluten Zahlen für 100-jährige und darüber zu klein sind, um statistisch relevant zu sein. Das legt nahe, den obigen Erwartungswert durch eine Riemannsumme zu approximieren, wobei allerdings noch Näherungen für  $S(j)$  gebraucht werden, die selbst wieder mit Hilfe von Riemannsummen bestimmt werden können:

$$
S_j = \exp\left(-\sum_{k=t_0}^j h_k\right), \qquad j = t_0, \ldots, 99.
$$

Schließlich ergibt sich für den gegenwärtigen Wert der Rente die Approximation

$$
E(P_{0,\infty}) \approx \frac{x}{r} \sum_{j=t_0}^{99} \left(1 - e^{r(t_0-j)}\right) h_j S_j.
$$

Mangels Daten entspricht das nur einem Integral bis  $t = 100$  und nicht  $t = \infty$ . Würde die Bank oder Versicherung diese Formel verwenden, könnte man das so interpretieren, dass sie den über 100-jährigen die Rente schenkt.

# 5 Zeitdiskrete Populationsdynamik

Populationsdynamik ist eines der klassischen Anwendungsgebiete der Mathematik in der Biologie. Wir werden uns in diesem Abschnitt mit Modellen zur Beschreibung der zeitlichen Entwicklung der Anzahl von Individuen einer bestimmten Spezies von Lebewesen beschäftigen. Die Einschränkungen, die wir uns dabei auferlegen, bestehen erstens darin, dass wir nur eine Spezies beschreiben und nicht, wie es bei ökologischen Fragestellungen wichtig wäre, die Interaktion zwischen verschiedenen Spezies. Zum zweiten verwenden wir als Kenngröße nur die Anzahl von Individuen, ohne individuelle Eigenschaften zu berücksichtigen, wie das bei Modellen für *strukturierte* Populationen der Fall wäre. Als dritte Annahme in diesem Abschnitt beschäftigen wir uns mit Spezies, bei denen es keine oder nur eine geringe zeitliche Uberlappung zwischen den Generationen ¨ gibt. In diesem Fall ist eine zeitlich diskrete Beschreibung angebracht.

Die einfachste Modellannahme besteht darin, dass die Größe  $N_{k+1}$  der Population in der  $(k+1)$ ten Generation nur von den Größe der Population in der  $k$ -ten Generation abhängt, d.h. dass eine Rekursion der Form

$$
N_{k+1} = f(N_k) \tag{5}
$$

gilt. Das einfachste Modell ergibt sich bei Annahme einer konstanten Geburtenrate r:  $f(N) = rN$ . In diesem Fall haben wir die Rekursion schon im vorigen Abschnitt gelöst:  $N_k = N_0 r^k$ , d.h. je nach dem, ob r größer oder kleiner als 1 ist, wächst die Population entweder exponentiell, oder sie stirbt aus. Im Fall  $r > 1$  kann das Modell keinesfalls für eine Beschreibung des Langzeitverhaltens geeignet sein, weil in einer beschränkten Umwelt keine Population unbeschränkt wachsen kann.

### Die Fibonaccifolge

Als kleinen historischen Einschub beschreiben wir die Resultate einer der ersten Arbeiten zur Mathematischen Biologie. Im Jahr 1202 veröffentlichte Leonardo von Pisa (genannt Fibonacci) ein Buch ¨uber Arithmetik, in dem er ¨uber ein einfaches Modell zur Fortpflanzung von Kaninchen schreibt. Die Modellannahme besteht darin, dass Kaninchen einen Monat nach ihrer Geburt geschlechtsreif werden, dass jedes Paar (männlich + weiblich) einen weiteren Monat später ein Paar zur Welt bringt und das dann auch jeden weiteren Monat tut.

Bezeichnet man die Anzahl der Paare der noch nicht geschlechtsreifen Jungkaninchen nach k Monaten mit  $J_k$  und die Anzahl der geschlechtsreifen Kaninchen zum selben Zeitpunkt mit  $R_k$ , dann ergeben die obigen Annahmen die Rekursionen

$$
R_{k+1} = R_k + J_k, \qquad J_{k+1} = R_k,
$$

die solange gültig sind, wie keine Kaninchen sterben. Das ist ein strukturiertes Populationsmodell (mit Altersstruktur). Für die Gesamtpopulation  $N_k = J_k + R_k$  ergibt sich die zweistufige Rekursion

$$
N_{k+1} = N_k + N_{k-1} \, .
$$

Beginnt man mit einem Paar von neugeborenen Kaninchen, d.h.  $J_0 = 1, R_0 = 0, d.h. N_0 = 1,$ dann ergibt sich  $J_1 = 0$ ,  $R_1 = 1$ , d.h.  $N_1 = 1$ . Ab dem zweiten Monat kann die Rekursion für  $N_k$ verwendet werden und produziert die sogenannte Fibonaccifolge

$$
1, 1, 2, 3, 5, 8, 13, \ldots
$$

Im Folgenden werden wir eine explizite Formel für das allgemeine Glied herleiten. Wir beginnen mit der Beobachtung, dass die Fibonacci-Rekursion

$$
u_{k+1} = u_k + u_{k-1}, \qquad k \ge 1 \tag{6}
$$

ein (unendliches) System homogener linearer Gleichungen ist. Die Menge aller Lösungen bildet daher einen Vektorraum. Da  $u_0$  und  $u_1$  beliebig vorgegeben werden dürfen und jede Lösung dadurch eindeutig bestimmt wird, muss dieser Vektorraum zweidimensional sein. Eine Basis  $\{\{a_k\}, \{b_k\}\}\$ kann durch

$$
a_0 = 1
$$
,  $a_1 = 0$ ,  $a_{k+1} = a_k + a_{k-1}$ ,  $k \ge 1$ ,  
\n $b_0 = 0$ ,  $b_1 = 1$ ,  $b_{k+1} = b_k + b_{k-1}$ ,  $k \ge 1$ ,

bestimmt werden, was  $a_k = N_{k-2}$  und  $b_k = N_{k-1}$  für  $k \geq 2$  ergibt. Jede Lösung der Rekursion hat dann die Darstellung

$$
u_k = u_0 a_k + u_1 b_k, \quad k \ge 0.
$$

Das ist aber nur beschränkt hilfreich, weil wir keine explizite Darstellung für  $a_k$  und  $b_k$  haben. Wir suchen daher eine explizit berechenbare Basis. Motiviert durch die allgemeine Lösung linearer einstufiger Rekursionen machen wir den Ansatz  $u_k = \lambda^k$  und versuchen  $\lambda$  so zu bestimmen, dass die Rekursion gelöst wird. Das führt auf die quadratische Gleichung

$$
\lambda^2 = \lambda + 1
$$

mit den Lösungen

$$
\lambda_{1,2} = \frac{1 \pm \sqrt{5}}{2}.
$$

Wir waren also erfolgreich und haben die explizit gegebene Basis  $\{\{\lambda_1^k\}_{k\geq 0}, \{\lambda_2^k\}_{k\geq 0}\}$  für den Raum aller Lösungen der Fibonacci-Rekursion gefunden. Damit lässt sich jede Lösung der Rekursion in der Form

$$
u_k = c\lambda_1^k + d\lambda_2^k
$$

schreiben mit geeigneten Konstanten c und d. Insbesondere ergibt sich für die Fibonaccifolge

$$
N_k = \frac{1}{2} \left( 1 + \frac{1}{\sqrt{5}} \right) \lambda_1^k + \frac{1}{2} \left( 1 - \frac{1}{\sqrt{5}} \right) \lambda_2^k.
$$

Für das Verhalten nach vielen Generationen ist es wichtig, dass  $|\lambda_1| > 1$  und  $|\lambda_2| < 1$  gilt. Für große k haben wir daher

$$
N_k \approx \frac{1}{2} \left( 1 + \frac{1}{\sqrt{5}} \right) \lambda_1^k,
$$

d.h. die Fibonaccifolge verhält sich näherungsweise wie die Lösungen der einstufigen Rekursion  $u_{k+1} = \lambda_1 u_k$ , d.h. die Kaninchenpopulation verhält sich wie eine unstrukturierte Population mit Geburtenrate  $\lambda_1$ .

#### Die logistische Abbildung

Wir kehren zurück zu einstufigen Rekursionen als Populationsmodelle und zu der Überlegung, dass das Modell (5) mit der linearen Funktion  $f(N) = rN$  ein unrealistisches unbeschränktes Wachstum prognostiziert. In einer beschränkten Umwelt scheint es vernünftig anzunehmen, dass die Geburtenrate von der Größe der Population abhängt und für größere Populationen kleiner wird. Im einfachsten Modell dieser Art ersetzt man die konstante Geburtenrate r durch  $r(1 - N_k/N_{max})$ , wodurch sich als rechte Seite von (5) die *logistische Abbildung*  $f(N) = rN(1 - N/N_{max})$  ergibt:

$$
N_{k+1} = rN_k \left( 1 - \frac{N_k}{N_{max}} \right) .
$$

Man sieht sofort, dass der größte Wert, den die Anzahl der Individuen sinnvollerweise annehmen darf,  $N_{max}$  ist, weil sich ansonsten für die nächste Generation eine negative Populationsgröße ergäbe. Es ist daher auch sinnvoll zu fordern, dass die Funktion f das Intervall  $[0, N_{max}]$  in sich selbst abbildet. Das führt auf die Einschränkung  $r \leq 4$  für die Geburtenrate kleiner Populationen. Die Skalierung  $u_k := N_k/N_{max}$  führt auf die vereinfachte Rekursion

$$
u_{k+1} = ru_k(1 - u_k), \t\t(7)
$$

mit der wir uns eine Weile beschäftigen werden. Zum Unterschied von den bisher betrachteten Rekursionen ist (7) *nichtlinear*. Man kann daher nicht erwarten, explizite Formeln für die allgemeine Lösung zu finden. Wir werden stattdessen versuchen *qualitative* Aussagen über das Langzeitverhalten von Lösungen zu machen. Dabei machen wir immer die Grundannahmen

$$
0 < r \le 4 \,, \qquad 0 \le u_0 \le 1 \,.
$$

Diese garantieren, dass  $0 \le u_k \le 1$  für alle  $k \ge 0$  gilt.

Es stellt sich heraus, dass das Langzeitverhalten typischer Lösungen stark vom Parameter  $r$ abhängt. Leicht zu verstehen ist die Situation für  $r < 1$ . Da offensichtlich  $u_{k+1} \leq ru_k$  gilt, kann man mit vollständiger Induktion leicht zeigen, dass  $u_k \leq r^k u_0$  gilt, woraus folgt, dass alle Lösungen gegen 0 konvergieren. Die Population stirbt also aus.

An dieser Stelle ist es angebracht, Begriffe aus der Theorie der *dynamischen Systeme* einzuführen. Die Rekursion (7) mit der Einschränkung  $0 < r \leq 4$  ist ein Beispiel für ein dynamisches System auf dem Zustandsraum  $[0, 1]$ . Das bedeutet, dass durch die Rekursion für jeden Anfangszustand  $u_0$  aus dem Zustandsraum eine im Zustandsraum verlaufende zeitliche Dynamik bestimmt wird. Mit  $u_0 = 0$  liefert die Rekursion die konstante Lösung  $u_k = 0, k \geq 0$ . Man sagt daher, 0 ist ein stationärer Punkt. Stationäre Punkte sind also Lösungen  $\overline{u}$  der Gleichung  $\overline{u} = r\overline{u}(1 - \overline{u})$ .

Eine wichtige Frage im Zusammenhang mit stationären Punkten ist die nach ihrer Stabilität. Dabei geht es darum, wie das dynamische System auf kleine Störungen reagiert, d.h. wie die Dynamik für einen Anfangszustand verläuft, der nahe am stationären Punkt liegt. Man sagt, der stationäre Punkt ist stabil, wenn eine in der Nähe des stationären Punktes beginnende Dynamik in der Nähe des stationären Punktes bleibt. Genauer (aber ziemlich umständlich):

**Definition 1** Der stationäre Punkt  $\overline{u}$  heißt stabil, wenn für jedes  $\varepsilon > 0$  ein  $\delta > 0$  existiert, so dass für alle  $u_0$  aus dem Zustandsraum mit  $|u_0 - \overline{u}| < \delta$  gilt, dass  $|u_k - \overline{u}| < \varepsilon$ ,  $k \geq 0$ . Ein stationärer Punkt, der nicht stabil ist, heißt instabil.

In einer strengeren Version wird verlangt, dass jede in der Nähe des stationären Punktes beginnende Dynamik zum stationären Punkt konvergiert:

**Definition 2** Der stationäre Punkt  $\overline{u}$  heißt asymptotisch stabil, wenn ein  $\delta > 0$  existiert, so dass für alle u<sub>0</sub> aus dem Zustandsraum mit  $|u_0 - \overline{u}| < \delta$  gilt, dass  $\lim_{k \to \infty} u_k = \overline{u}$ .

Unsere obigen Überlegungen zeigen, dass der stationäre Punkt  $\overline{u} = 0$  für  $r < 1$  asymptotisch stabil ist.

Wenn wir eine allgemeine einstufige Rekursion

$$
u_{k+1} = f(u_k) \tag{8}
$$

mit einem stationären Punkt  $\bar{u} = f(\bar{u})$  betrachten und die Stabilität von  $\bar{u}$  untersuchen wollen, dann bietet sich an, die Funktion  $f$  in der Nähe des stationären Punktes linear zu approximieren. Mit  $v_k = u_k - \overline{u}$  führt das auf die näherungsweise Rekursion

$$
v_{k+1} = f'(\overline{u})v_k.
$$

Das nennen wir die Linearisierung von (8) an  $u = \overline{u}$ . Die explizite Lösung  $v_k = f'(\overline{u})^k v_0$  der linearisierten Rekursion macht das folgende Resultat plausibel:

Satz 1 Sei  $f : [a, b] \rightarrow [a, b]$  zweimal stetig differenzierbar. Der stationäre Punkt  $\overline{u}$  der Rekursion (8) ist asymptotisch stabil, wenn  $|f'(\overline{u})| < 1$  gilt. Im Fall  $|f'(\overline{u})| > 1$  ist er instabil.

**Beweis:** Mit der Definition  $v_k = u_k - \overline{u}$  folgt aus der Taylorschen Formel

$$
v_{k+1} = f(u_k) - f(\overline{u}) = f'(\overline{u})v_k + f''(\tilde{u}_k)v_k^2/2, \qquad (9)
$$

mit  $\tilde{u}_k \in [a, b]$ . Wegen der zweimaligen stetigen Differenzierbarkeit auf dem abgeschlossenen Intervall  $[a, b]$  gilt  $|f''(\tilde{u}_k)| \leq M$ , und daher

$$
|v_{k+1}| \leq |v_k| (|f'(\overline{u})| + |v_k| M/2) .
$$

Sei nun  $|f'(\overline{u})| < 1$ . Dann wählen wir  $\delta := (1 - |f'(\overline{u})|)/M$  und  $r := (1 + |f'(\overline{u})|)/2 < 1$ . Mit vollständiger Induktion ist jetzt leicht zu zeigen, dass aus  $|v_0|\leq \delta$  die Abschätzung  $|v_k|\leq r^k\delta\to 0$ für  $k \to \infty$  folgt, womit die erste Aussage des Satzes bewiesen ist.

Im Fall  $|f'(\overline{u})| > 1$  beginnen wir wieder bei (9) und folgern

$$
|v_{k+1}| \ge |v_k|(|f'(\overline{u})| - |v_k|M/2).
$$

Für  $|v_k| \leq \varepsilon := (|f'(\overline{u})| - 1)/M$  und  $r := (1 + |f'(\overline{u})|)/2 > 1$  gilt dann

$$
|v_{k+1}| \geq r|v_k|,
$$

woraus folgt, dass auch bei beliebig kleinem  $|v_0|$  nach endlich vielen Schritten  $|v_k| > \varepsilon$  erreicht wird, was gleichbedeutend mit der Instabilität von  $\bar{u}$  ist.  $\blacksquare$ 

**Bemerkung 1** Im kritischen Fall  $|f'(\overline{u})| = 1$  ist jedes Stabilitätsverhalten möglich, wie die Beispiele  $u_{k+1} = u_k(1 \pm u_k)$  und  $u_{k+1} = u_k$  mit  $[a, b] = [0, 1]$  und  $\overline{u} = 0$  zeigen.

Wenden wir uns wieder der Rekursion (7) zu. Satz 1 liefert die Aussage, dass bei wachsenden Werten des Parameters r an der Stelle  $r = 1$  der stationäre Punkt  $\overline{u}_1 = 0$  seine Stabilität verliert.

Definition 3 Betrachtet man ein dynamisches System, das von Parametern abhängt, dann ist ein Verzweigungspunkt ein Punkt im Parameterraum, in dessen beliebig kleiner Umgebung das dynamische System qualitativ unterschiedliches Langzeitverhalten besitzt.

Offensichtlich ist  $r = 1$  ein Verzweigungspunkt für (7). Zum besseren Verständnis trägt die Betrachtung des zweiten stationären Punktes  $\overline{u}_2 = 1 - 1/r$  bei, der nur für  $r \ge 1$  im Zustandsraum liegt. Am Verzweigungspunkt fallen die beiden stationären Punkte zusammen. Die Identität  $f'(\overline{u}_2) = 2 - r$  zeigt, dass  $\overline{u}_2$  für  $1 < r < 3$  asymptotisch stabil ist. Am Verzweigungspunkt  $r = 1$ findet ein *Stabilitätsaustausch* zwischen den beiden stationären Punkten  $\overline{u}_1 = 0$  und  $\overline{u}_2 = 1 - 1/r$ statt.

Am zweiten Verzweigungspunkt  $r = 3$  verliert auch der stationäre Punkt  $\overline{u}_2$  seine Stabilität. Das Verhalten des dynamischen Systems für  $r > 3$  kann verstanden werden, indem man Folgen  $z_k := u_{2k}, k \geq 0$ , analysiert. Diese lösen die Rekursion

$$
z_{k+1} = ru_{2k-1}(1 - u_{2k-1}) = r^2 z_k (1 - z_k)(1 - rz_k(1 - z_k)).
$$
\n(10)

Diese besitzt natürlich auch die stationären Punkte  $\overline{u}_1 = 0$  und  $\overline{u}_2 = 1 - 1/r$ . Darüber hinaus existieren für diese Rekursion für  $r > 3$  die zwei weiteren stationären Punkte

$$
\overline{z}_{3,4} = \frac{1}{2r} \left( 1 + r \pm \sqrt{(r+1)(r-3)} \right).
$$

Man überprüft leicht dass  $\overline{z}_3 = f(\overline{z}_4)$  und  $\overline{z}_4 = f(\overline{z}_3)$  gilt, d.h. die beiden Punkte  $\overline{z}_3$  und  $\overline{z}_4$ bilden einen *periodischen Orbit mit Periode 2* der ursprünglichen Rekursion (7). Man beachte,

dass am Verzweigungspunkt  $r = 3$  der periodische Orbit aus dem stationären Punkt  $\overline{u}_2$  entsteht:  $\overline{u}_2 = \overline{z}_3 = \overline{z}_4 = 2/3$  für  $r = 3$ .

Die im Folgenden beschriebenen weiteren Resultate sind nicht mehr so einfach nachzurechnen. Sie sind in Fig. 1 graphisch dargestellt. Zunächst kann man zeigen, dass  $\overline{z}_3$  und  $\overline{z}_4$  für  $r > 3$ als stationäre Punkte von  $(10)$  asymptotisch stabil sind, so lange r nahe genug bei 3 bleibt. Das impliziert asymptotische Stabilität des periodischen Orbits der Rekursion (7), wobei die Bedeutung dieser Aussage auch ohne exakte Definition klar sein sollte. Diese Stabilität geht bei einer weiteren Verzweigung an der Stelle  $r = r_4$  verloren. Die Verzweigung ist ähnlich der an der Stelle  $r = 3$ : Aus den beiden stationären Punkten  $\overline{z}_3$  und  $\overline{z}_4$  der zweimal iterierten Abbildung f ∘ f entstehen jeweils zwei neue stabile stationäre Punkte der viermal iterierten Abbildung  $f \circ f \circ f$ , die zusammen einen stabilen periodischen Orbit der Periode 4 von (7) bilden. Das, was bei der Verzweigung passiert, nennt man Periodenverdopplung. Für größer werdende Werte von r geht es weiter mit einer Folge von Periodenverdopplungen an den Verzweigungspunkten  $r_4 < r_8 < r_{16} < \ldots$  Diese Folge konvergiert gegen den Wert  $r_c < 4$ . Betrachtet man eine typische von (7) mit  $r > r_c$  erzeugte Folge, dann scheint ihr Langzeitverhalten keinerlei Gesetzmäßigkeit zu folgen. Diese Tatsache war eine sensationelle Entdeckung (der 1970er-Jahre) und wurde als deterministisches Chaos bezeichnet. Allerdings gibt es im Bereich  $r > r_c$  Teilintervalle, in denen wieder stabile periodische Orbits existieren, das längste in Fig. 1 erkennbare beginnt mit einem Orbit der Periode 3, gefolgt wieder von einer Serie von Periodenverdopplungen.

Als explizites Beispiel für chaotisches Verhalten kann die Rekursion mit  $r = 4$  explizit gelöst werden. Es gilt

$$
u_k = \sin^2(2^k \theta)
$$
 mit  $\theta = \arcsin(\sqrt{u_0}) \in \left[0, \frac{\pi}{2}\right]$ .

Ist  $\vartheta/\pi$  irrational, dann verhält sich die Folge chaotisch, ist andererseits  $\vartheta = \pi/(2^p - 1)$ , dann ist die Folge periodisch mit Periode  $p$ , d.h. es gibt periodische Lösungen mit beliebiger Periode.

# 6 Optimalsteuerung im Fischfang

In diesem Abschnitt geht es um Ertragsmaximierung im Fischfang, wobei ein unendlicher Zeithorizont angenommen wird, was zu nachhaltigen Fangstrategien führen wird. Ausgangspunkt muss ein Modell für die Dynamik der Fischpopulation sein. Anders als im vorigen Abschnitt werden wir unseren Uberlegungen ein zeitkontinuierliches Modell zugrunde legen.

### Das Populationsmodell und die maximale nachhaltige Fangrate

Wir nehmen an, dass die Dynamik der Größe  $N(t)$  der Fischpopulation ohne Fischfang durch die Differentialgleichung

$$
N'(t) = rN(t)\left(1 - \frac{N(t)}{N_c}\right) \tag{11}
$$

beschrieben werden kann, wobei r die Differenz zwischen der Geburten- und der Sterberate kleiner Populationen ist und  $N_c$  eine kritische Populationsgröße, bei deren Uberschreitung die Sterberate größer als die Geburtenrate wird. Mit einer Anfangsbedingung  $N(0) = N_0$  kann die Lösung

$$
N(t) = \frac{N_0 N_c}{N_0 + (N_c - N_0)e^{-rt}}
$$

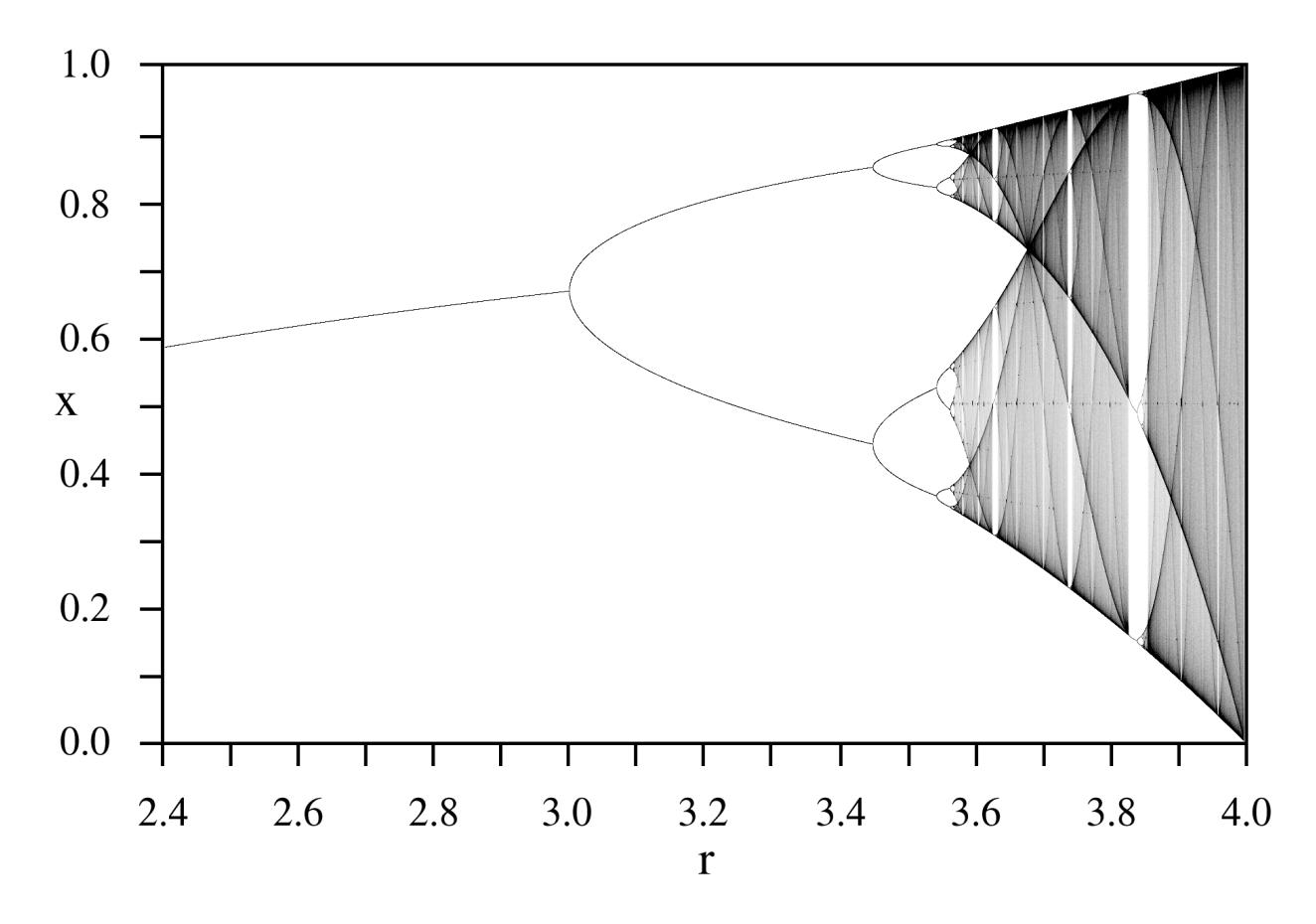

Figure 1: Das Verzweigungsdiagramm der logistischen Abbildung

berechnet werden, die offensichtlich für jeden positiven Anfangswert gegen den (asymptotisch stabilen) stationären Punkt  $N_c$  konvergiert. Für dieses Resultat ist die explizite Lösung gar nicht notwendig. Ein Studium des Vorzeichens der rechten Seite von (11) hätte genügt. Die Dynamik des kontinuierlichen logistischen Modells ist also wesentlich einfacher als im diskreten Fall.

Ein Modell, das den Effekt des Fischfanges mit beschreibt, ergibt sich mit der Fangrate  $h(t)$ , der Anzahl der zum Zeitpunkt t pro Zeiteinheit gefangenen Fische:

$$
N'(t) = rN(t)\left(1 - \frac{N(t)}{N_c}\right) - h(t).
$$
\n(12)

Als nachhaltige Fangrate bezeichnen wir eine Konstante h, die nicht zum Aussterben der Fische führt. Das gilt offensichtlich für  $h \leq h_{max} = rN_c/4$  (maximale nachhaltige Fangrate).

Es stellt sich die Frage, wie man die maximale Fangrate realisiert. Am naheliegendsten ist es natürlich,  $h = h_{max}$  festzulegen. Man sieht aber leicht, dass das einerseits unvernünftig und andererseits unrealistisch wäre. Unvernünftig, weil dann die rechte Seite von (12) außer am stationären Punkt  $N = N_c/2$  immer negativ wäre, d.h. der stationäre Punkt wäre instabil, und die Population würde in der Praxis aussterben. Unrealistisch, weil die Realisierung von  $h = h_{max}$  bei immer kleinerer Populationsgröße immer größeren Aufwand bedeuten würde, der aber in der Praxis beschränkt ist.

Ein sinnvollerer Zugang scheint es zu sein, einen bestimmten Aufwand (z.B. Anzahl von Fangschiffen und Dauer von Fangperioden) festzulegen, der zu einer Fangrate führt, die proportional zur Populationsgröße ist. Mit der Wahl  $h(t) = rN(t)/2$  wird der stationäre Punkt  $N = N_c/2$  von (12) global asymptotisch stabil, d.h. es gilt  $\lim_{t\to\infty} h(t) = h_{max}$  für jede positive Anfangspopulationsgröße.

#### Einschub: Extremwerte, Variationsrechnung

Funktionen von einer Veränderlichen: Lokale Minima  $x_0$  glatter reeller Funktionen  $J : [a, b] \rightarrow$ R erfüllen bekanntlich  $J'(x_0) = 0$ , falls  $x_0 \in (a, b)$ , bzw.  $J'(x_0) \ge 0$ , falls  $x_0 = a$ , und  $J'(x_0) \le 0$ , falls  $x_0 = b$ . Ist  $J'(x_0) = 0$ , dann gilt zusätzlich  $J''(x_0) \geq 0$ . Analoges gilt natürlich für Maxima.

Beispiel:  $J(x) = e^x - x$ . Man findet mit  $J'(x_0) = e^{x_0} - 1 = 0$  den einzigen Kandidaten  $x_0 = 0$ für lokale Extrema. Da  $J(x) \to \infty$  für  $x \to \pm \infty$ , muss es mindestens ein Minimum geben, was die Untersuchung der zweiten Ableitung erspart.

**Funktionen von zwei Veränderlichen:** Ist  $(x_0, y_0)$  ein lokales Minimum von  $J(x, y)$ , Dann ist  $\varepsilon = 0$  ein lokales Minimum von  $j(\varepsilon) = J(x_0 + \varepsilon a, y_0 + \varepsilon b)$ , wobei  $a, b \in \mathbb{R}$  beliebig gewählt werden dürfen. Ist  $(x_0, y_0)$  ein innerer Punkt des Definitionsbereiches von J, dann muss für beliebige  $a, b$ die Gleichung

$$
j'(0) = a\partial_x J(x_0, y_0) + b\partial_y J(x_0, y_0) = 0,
$$

und daher  $\partial_x J(x_0, y_0) = \partial_y J(x_0, y_0) = 0$  gelten.

Beispiel:  $J(x, y) = x^2 + y^2$ .

Funktionen von mehreren Veränderlichen: Analog:  $\nabla J(x_0) = 0$   $(x_0 \in \mathbb{R}^n)$ .

Minimierung über eine konvexe Menge: Gesucht ist nun min<sub>x∈K</sub>  $J(x)$ , wobei die Menge  $K \subset \mathbb{R}^n$ abgeschlossen und konvex ist, d.h. für  $x, y \in K$  gilt  $(1 - \varepsilon)x + \varepsilon y \in K$  für  $0 \le \varepsilon \le 1$ . Sei nun

$$
J(x_0) = \min_{x \in K} J(x)
$$

und  $y \in K$  beliebig. Dann hat  $j : [0, 1] \rightarrow \mathbb{R}$ , definiert durch

$$
j(\varepsilon) = J((1 - \varepsilon)x_0 + \varepsilon y),
$$

ein Randextremum an  $\varepsilon = 0$ . Das impliziert die Variationsungleichung

$$
0 \leq j'(0) = (y - x_0) \cdot \nabla J(x_0) \quad \text{für alle } y \in K.
$$

Ist  $x_0$  ein innerer Punkt von K, dann kann  $y - x_0$  beliebige Richtung haben, und es folgt wieder  $\nabla J(x_0) = 0$ . Der Rand von K muss üblicherweise auch nach Extrema abgesucht werden.

Beispiel:  $J(x,y) = x^2 + y^2$ ,  $K = B_1(2,1) = \{(x,y) \in \mathbb{R}^2 : (x-2)^2 + (y-1)^2 \le 1\}$ .  $\nabla J \ne$ 0 in  $B_1(2,1)$ , Untersuchung von  $\tilde{J}(\varphi) = J(2 + \cos \varphi, 1 + \sin \varphi)$  und der Variationsungleichung (geometrisch).

Die gespannte Saite: Sei die Lage einer Saite in der xt-Ebene beschrieben als der Graph der Funktion  $x : [a, b] \to \mathbb{R}$ . Die Saite sei an den Enden so eingespannt, dass  $x(a) = x_a$ ,  $x(b) = x_b$  gilt. Ein Modell für die potentielle Energie der Saite ist gegeben durch

$$
J(x) = \int_a^b (x'(t))^2 dt,
$$

wobei die Ruhelage  $x_0(t)$  der Saite durch Minimierung der potentiellen Energie ermittelt werden kann. Zu lösen ist daher das Variationsproblem

$$
J(x_0) = \min_{x \in X} J(x) \quad \text{mit } X = \{x \in C^1([a, b]) : x(a) = x_a, x(b) = x_b\}.
$$

Sei  $y \in C^1([a, b])$  mit  $y(a) = y(b) = 0$ . Dann ist  $x = x_0 + \varepsilon y \in X$ , und  $j(\varepsilon) = J(x_0 + \varepsilon y)$  hat ein Minimum an  $\varepsilon = 0$ . Daher gilt

$$
0 = j'(0) = 2 \int_a^b x'_0(t) y'(t) dt = -2 \int_a^b x''_0(t) y(t) dt,
$$

wobei wegen der Randbedingungen für  $y$  die Randterme bei der partiellen Integration verschwinden. Da diese Gleichung für beliebige (Richtungen) y mit  $y(a) = y(b) = 0$  gelten muss, schließt man daraus die Euler-Lagrange-Gleichung

$$
x_0'' = 0 \qquad \text{in } (a, b) \, .
$$

Zusammen mit den Randbedingungen  $x_0(a) = x_a$ ,  $x_0(b) = x_b$  ergibt sich die eindeutige Lösung

$$
x_0(t) = \frac{b-t}{b-a} x_a + \frac{t-a}{b-a} x_b.
$$

Das Hindernisproblem für die gespannte Saite: Ein Hindernis für das Spannen der Saite beschreiben wir als Graph einer Funktion  $\varphi \in C^1([a, b])$ , die die Kompatibilitätsbedingungen  $\varphi(a)$  <  $x_a, \; \varphi(b) \; < \; x_b$  erfüllt. Die Minimierung erfolgt jetzt über die Menge  $X_\varphi \; := \; \{ x \; \in \; X \; : \; x \; \geq \; x \; \}$  $\varphi$  auf  $[a, b]$ .

Lemma: Die Menge  $X_{\varphi}$  ist konvex.

Beweis: Sei  $x, y \in X_{\varphi}$  und  $z(t) = (1 - \varepsilon)x(t) + \varepsilon y(t)$ ,  $0 \le \varepsilon \le 1$ . Dann gilt offensichtlich  $z \in C^{1}([a, b]),$  sowie  $z(a) = (1 - \varepsilon)x_a + \varepsilon x_a = x_a$ ,  $z(b) = x_b$  und  $z(t) \geq (1 - \varepsilon)\varphi(t) + \varepsilon\varphi(t) = \varphi(t)$ .

Sei  $J(x_1) = \min_{x \in X_{\varphi}} J(x)$ . Dann hat  $j(\varepsilon) = J(x_1 + \varepsilon(y - x_1))$  mit  $y \in X_{\varphi}$  und  $\varepsilon \in [0, 1]$  an  $\varepsilon = 0$  ein Randextremum. Daher gilt

$$
0 \le j'(0) = 2 \int_a^b x_1'(t) (y'(t) - x_1'(t)) dt = -2 \int_a^b x_1''(t) (y(t) - x_1(t)) dt.
$$
 (13)

Daraus können mehrere Eigenschaften von  $x_1$  abgelesen werden. Gilt zunächst  $x_0 \geq \varphi$ , dann ist natürlich  $x_1 = x_0$ , d.h. das Hindernis wird nicht aktiv. Andernfalls zerfällt das Intervall [a, b] in Teilintervalle, in denen  $x_1 = \varphi$  gilt *(Kontaktmengen)*, und in die Nicht-Kontaktmenge  $N = \{t \in [a, b] : x_1(t) > \varphi(t)\}.$  Sei  $z \in C^1([a, b])$  so, dass  $z = 0$  in  $[a, b] \setminus N$  und  $z(a) = z(b) = 0.$ Dann gilt für  $\delta \in \mathbb{R}$  klein genug  $y = x_1 \pm \delta z \in X_{\varphi}$ . Aus (13) folgt daher

$$
\int_a^b x_1''(t)z(t)dt = 0.
$$

Die Beliebigkeit von  $z$  in der Nicht-Kontaktmenge impliziert das zu erwartende Resultat  $x_1'' = 0$  in N. Sei andererseits  $z \in C^1([a, b])$  so, dass  $z = 0$  in N und  $z \ge 0$ . Dann ist  $y = x_1 + z \in X_{\varphi}$ , und aus (13) folgt

$$
\int_a^b \varphi''(t)z(t)dt \le 0.
$$

Aus der Beliebigkeit (abgesehen vom Vorzeichen) von z in  $[a, b] \setminus N$  folgt, dass in Kontaktmengen  $\varphi$  konkav sein muss (auch keine Uberraschung).

Die Forderung der stetigen Differenzierbarkeit an den Ubergängen zwischen Kontakt- und Nicht-Kontaktmengen reicht zur Berechnung der Lösung.

Beispiele: 1)  $a = 0, b = 2, x_a = x_b = 0, \varphi(t) = 1 - 2(t - 1)^2$ . 2) Nichtkonkaves  $\varphi$  (graphisch).

### Ertragsoptimierung beim Fischfang

In diesem Abschnitt nehmen wir an, dass der Aufwand beim Fischfang zeitabhängig innerhalb bestimmter Grenzen frei bestimmt werden kann und dass die Fangrate proportional zu diesem Aufwand und zur Größe der Population ist. Mit dem Aufwand  $u(t)$  ergibt sich das Anfangswertproblem

$$
N'(t) = rN(t)\left(1 - \frac{N(t)}{N_c}\right) - u(t)N(t), \qquad N(0) = N_0.
$$
 (14)

Außerdem nehmen wir

$$
0 \le u(t) \le u_{max}, \qquad \text{für } t \ge 0,
$$
\n
$$
(15)
$$

an, d.h. dass es einen maximalen möglichen Aufwand gibt. Die Aufgabenstellung ist nun, den Aufwand so zu bestimmen, dass der Ertrag maximal wird. Da wir mit dem Fangaufwand die Fischpopulation steuern, heißt eine derartige Problemstellung ein Optimalsteuerungsproblem. Natürlich müssen wir noch festlegen, was wir mit Ertrag meinen. Wir verwenden die Summe der derzeitigen Werte aller zukünftigen Erträge, wobei wir einen festen Zinssatz  $\delta$  verwenden. Berücksichtigt man auch die Kosten, die durch den Fangaufwand verursacht werden, so ist das Modell

$$
J[u] = \int_0^\infty [u(t)N(t) - \alpha u(t)]e^{-\delta t}dt
$$

(mit einer positiven Konstanten  $\alpha$ ) für den Gesamtertrag plausibel. Die Aufgabe ist also, eine Funktion  $u(t)$  mit den Einschränkungen (15) so zu bestimmen, dass J maximal wird, wobei für gegebenes  $u(t)$  die Funktion  $N(t)$  die eindeutige Lösung von (14) ist. In dieser Extremwertaufgabe ist die Unbekannte eine Funktion. Man kann  $N(t)$  als implizit durch  $u(t)$  bestimmt ansehen (wir werden deswegen auch die Notation  $N[u](t)$  verwenden), oder mit zwei unbekannten Funktionen  $u(t)$  und  $N(t)$  arbeiten, wobei dann (14) die Rolle einer Nebenbedingung spielt.

Nach dem, was wir über Extremwertaufgaben wissen, sollten wir die 'Ableitung von J nach  $u(t)$ ' gleich Null setzen. Was bedeutet es aber, nach einer Funktion zu differenzieren? Wir behelfen uns mit dem Trick, Richtungsableitungen zu berechnen. Eine Richtung im Raum der Steuerungsfunktionen ist durch eine Funktion  $v(t)$  gegeben. Wenn  $u(t)$  die gesuchte Optimalsteuerung ist, dann muss

$$
j(\varepsilon) := J[u + \varepsilon v] = \int_0^\infty [(u(t) + \varepsilon v(t))N[u + \varepsilon v](t) - \alpha(u(t) + \varepsilon v(t))]e^{-\delta t}dt
$$

ein Maximum an der Stelle  $\varepsilon = 0$  besitzen. Die Idee ist nun,  $j'(0) = 0$  für jede Richtung  $v(t)$ zu fordern (d.h. den 'Gradienten' von J gleich Null zu setzen). Um die Rechnung durchführen, brauchen wir

$$
M(t) = \frac{d}{d\varepsilon} N[u + \varepsilon v](t)\Big|_{\varepsilon=0}.
$$

Durch Differenzieren nach ε im Problem

$$
N[u + \varepsilon v]' = rN[u + \varepsilon v] \left(1 - \frac{N[u + \varepsilon v]}{N_c}\right) - (u + \varepsilon v)N[u + \varepsilon v], N[u + \varepsilon v](0) = N_0
$$

erhalten wir

$$
M' = r \left( 1 - \frac{2N[u]}{N_c} \right) M - uM - vN[u], \qquad M(0) = 0.
$$
 (16)

Offensichtlich gilt

$$
j'(0) = \int_0^\infty \Big[ u(t)M(t) + v(t)N[u](t) - \alpha v(t) \Big] e^{-\delta t} dt
$$

Wir verwenden  $(16)$ , um v aus diesem Ausdruck zu eliminieren:

$$
j'(0) = \int_0^\infty \left[ \frac{\alpha u M}{N} + \frac{r}{N} (N - \alpha) \left( 1 - \frac{2N[u]}{N_c} \right) M - \frac{N - \alpha}{N} M' \right] e^{-\delta t} dt
$$

Für den letzten Summanden in der großen eckigen Klammer integrieren wir partiell:

$$
\int_0^\infty \frac{N-\alpha}{N} M' e^{-\delta t} dt = \int_0^\infty \left[ \delta \frac{N-\alpha}{N} - \frac{\alpha N'}{N^2} \right] M e^{-\delta t} dt.
$$

Der Randterm an  $t = 0$  verschwindet wegen der Anfangsbedingung in (16). Das Weglassen des Randtermes an  $t = \infty$  kann auch plausibel gemacht werden. Die (etwas längliche) Argumentation lassen wir aus. Schließlich ergibt sich

$$
j'(0) = \int_0^\infty \left[ r + \frac{\alpha r}{N_c} - \frac{2rN}{N_c} - \delta \frac{N-\alpha}{N} \right] M e^{-\delta t} dt.
$$

Die Tatsache, dass  $v(t)$  beliebig gewählt werden kann, zusammen mit (16) bedeutet, dass im Wesentlichen stattdessen auch  $M(t)$  beliebig gewählt werden kann. Unter der Annahme, dass M und N stetig sind, zeigt man leicht, dass  $j'(0) = 0$  für alle  $M(t)$  nur dann stimmen kann, wenn die eckige Klammer identisch Null ist. Das führt auf eine quadratische Gleichung mit der einzigen nichtnegativen Lösung

$$
N[u](t) = N_{opt} := \frac{1}{4} \left( N_c + \alpha - \frac{\delta N_c}{r} + \sqrt{\left( N_c + \alpha - \frac{\delta N_c}{r} \right)^2 + \frac{8\alpha \delta N_c}{r}} \right).
$$

Die optimale Größe der Fischpopulation ist also stationär. Der optimale Aufwand ergibt sich damit aus (14):

$$
u = u_{opt} := r \left( 1 - \frac{N_{opt}}{N_c} \right) .
$$

Diese formalen Resultate lassen noch einige Fragen offen. Zunächst ist zu überprüfen, ob der berechnete optimale Aufwand im erlaubten Bereich liegt. Damit  $u_{opt}$  nichtnegativ ist, ist  $N_{opt} \leq N_c$ notwendig, was genau dann gilt, wenn  $\alpha \leq N_c$ . Die Interpretation für dieses Resultat ist die folgende: Wenn die Kosten, die der Fangaufwand verursacht, zu groß sind (d.h.  $\alpha > N_c$ ), dann zahlt es sich überhaupt nicht aus zu fischen, d.h die optimale Lösung ist das Randextremum  $u = 0$ .

Ahnlich die umgekehrte Situation: Ist  $u_{opt} > u_{max}$ , dann wird der beste Ertrag erzielt, wenn man mit maximalem Aufwand  $u = u_{max}$  fischt.

Eine zweites offenes Problem ist, dass die berechnete optimale Populationsgröße im Allgemeinen nicht die Anfangsbedingung erfüllt, d.h.  $P_{opt} \neq P_0$ . Die (plausible aber hier nicht rigoros gerechtfertigte) Lösung besteht darin, dass man wieder die Extremwerte des Aufwandes verwendet, um die optimale Populationsgröße möglichst schnell zu erreichen. Ist also  $P_0 > P_{opt}$ , dann ist die optimale Fangrate

$$
u(t) = \begin{cases} u_{max} & \text{für } t < t_0, \\ u_{opt} & \text{für } t > t_0, \end{cases}
$$

wobei  $t_0$  so gewählt wird, dass  $N(t_0) = N_{opt}$  und damit  $N(t) = N_{opt}$  für  $t \ge t_0$  gilt. Ist andererseits  $P_0 < P_{opt}$ , dann ist die optimale Fangrate

$$
u(t) = \begin{cases} 0 & \text{für } t < t_0, \\ u_{opt} & \text{für } t > t_0, \end{cases}
$$

wobei  $t_0$  wie oben gewählt wird. Dieses Szenario zeigt, dass für überfischte Gewässer ein Fangstopp schon aus rein wirtschaftlichen Uberlegungen angebracht sein kann.

Noch eine Frage: Warum ist  $N_{opt}$  nicht gleich  $N_c/2$  (die Populationsgröße, die die maximale nachhaltige Fangrate ergibt)? Die Formel für  $N_{opt}$  zeigt, dass zwei Effekte zu diesem zunächst überraschenden Resultat beitragen: Die Abzinsung zukünftiger Gewinne mit der Zinsrate  $\delta$  und die Kosten, die der Fangaufwand verursacht (beschrieben durch den Parameter  $\alpha$ ). Für  $\delta = \alpha = 0$ ergibt sich  $N_{opt} = N_c/2$ . Um die beiden Effekte zu trennen, beachten wir zunächst

$$
N_{opt} = \frac{N_c}{2} \left( 1 - \frac{\delta}{r} \right) , \qquad \text{für } \alpha = 0 \, .
$$

Die Abzinsung macht die optimale Populationsgröße also kleiner. Das führt bei  $P_0 < P_{opt}$  dazu, dass der Fangstopp in der optimalen Strategie kürzer wird. Es zahlt sich also aus, etwas früher Gewinne zu machen, obwohl die späteren Gewinne dadurch etwas kleiner werden. Bei  $P_0 > P_{\text{out}}$ bleibt man länger beim maximalen Aufwand und macht dadurch etwas länger hohe Gewinne, wieder auf Kosten der späteren Gewinne, was aber aufgrund der Abzinsung nicht so stark ins Gewicht fällt.

Der Effekt der Kosten wird in

$$
N_{opt} = \frac{N_c + \alpha}{2}, \qquad \text{für } \delta = 0,
$$

deutlich. Die erhöhte optimale Populationsgröße wird durch kleineren Aufwand erreicht, was Kosten spart.

Eine letzte Frage: Warum werden trotz unserer Resultate die Meere leergefischt? Mögliche Antwort: Weil die dafür Verantwortlichen einen beschränkten Planungshorizont haben. Betrachten wir ein vereinfachtes Beispiel mit endlichem Planungshorizont, wo der Gesamtertrag durch

$$
J = \int_0^T u(t)N(t) \left(1 - \frac{t}{T}\right) dt
$$

gegeben ist, d.h. wir vernachlässigen der Einfachheit halber die Kosten und verwenden eine Abzinsung, die Erträgen nach dem Zeitpunkt  $T$  keinen Wert zuschreibt. Eine Rechnung analog zu oben ergibt

$$
N_{opt} = N_c \left(\frac{1}{2} - \frac{1}{r(T-t)}\right).
$$

Die Fische sterben also aus, bevor noch der Zeitpunkt  $T$  erreicht wird. Das würde natürlich einen Aufwand erfordern, der unbeschränkt wächst, wenn es ans endgültige Ausrotten der Fische geht. Das Resultat ist daher nicht ganz realistisch, macht aber die obige Antwort plausibel.

# 7 Dimensionsanalyse

Im Jahr 1945 wurde zu Testzwecken in Los Alamos die Atombombe Trinity gezündet. Alle Daten wurden geheim gehalten. Zwei Jahre später wurde ein Film der Explosion veröffentlicht, alle anderen Daten blieben geheim. Dem englischen Physiker Sir G.I. Taylor gelang es, mit Hilfe dieses Filmes und den Prinzipien der Dimensionsanalyse eine erstaunlich genaue Schätzung der bei der Explosion freigesetzten Energie zu berechnen. In diesem Abschnitt werden die Prinzipien der Dimensionsanalyse präsentiert und es werden die Taylorschen Berechnungen nachvollzogen.

### Ein klassisches Beispiel: Das reibungsfreie Pendel

Gibt man sich große Mühe, bei der Konstruktion eines Pendels Reibungseffekte möglichst zu eliminieren, dann beobachtet man annähernd periodische Schwingungen. Wir stellen uns die Aufgabe, die Dauer T der Periode einer solchen Schwingung zu berechnen, wenn der Anfangszustand des Pendels dadurch festgelegt ist, dass das Pendel in waagrechter Lage ist und die Geschwindigkeit Null hat. Das Pendel wird beschleunigt durch die Gravitationswechselwirkung mit der Erde, wobei wir eine konstante Gravitationsbeschleunigung g annehmen. Diese Annahme ist gerechtfertigt, wenn die Länge L des Pendels klein ist im Vergleich zu seinem Abstand vom Erdmittelpunkt (siehe nächstes Kapitel). Weiters nehmen wir an, dass die Masse der Pendelstange klein ist im Vergleich zu der am Ende des Pendels angebrachten Masse  $M$ , sodass die Masse der Stange vernachlässigt werden kann.

Es ist plausibel, dass die gesuchte Periode T nur von den Größen  $q$ , L, und M abhängt:

$$
T = f(g, L, M)
$$

Was lässt sich daraus schließen? Zunächst werden wir uns über die Dimension (bzw. Einheiten) der auftretenden Größen klar. Verwenden wir das CGS-System (Zentimeter-Gramm-Sekunden), dann gilt

$$
[T] = s
$$
,  $[g] = \text{cm s}^{-2}$ ,  $[L] = \text{cm}$ ,  $[M] = g$ ,

wobei  $[X]$  die Einheit von X bezeichnet. Als nächsten Schritt beobachten wir, dass die Größe  $T_s := T\sqrt{g/L}$  dimensionslos ist, d.h.  $[T_s] = 1$ . Daraus folgt, dass auch

$$
f_s(g,L,M):=\sqrt{\frac{g}{L}}\,f(g,L,M)
$$

dimensionslos ist. Das bedeutet aber, dass sich der Wert von  $f_s$  nicht ändern darf, wenn wir uns statt einer oder mehrerer der drei Grundeinheiten cm, g bzw. s für andere Einheiten für Länge, Masse bzw. Zeit entscheiden. Andern wir beispielsweise die Einheit für die Masse, dann verändert sich nur das dritte Argument von  $f_s$ . Das bedeutet, dass  $f_s$  unabhängig von m sein muss. Andern der Zeiteinheit ergibt analog, dass  $f_s$  unabhängig von  $g$  ist. Schließlich variieren wir noch die Längeneinheit, um Unabhängigkeit von  $L$  zu zeigen. Damit ist klar, dass es eine dimensionslose (Natur-)Konstante  $T_s$  geben muss, sodass

$$
T = T_s \sqrt{\frac{L}{g}}\tag{17}
$$

gilt. Bis auf die Bestimmung der Konstanten  $T_s$  haben wir das Problem gelöst. Zur vollständigen Lösung genügt z.B. ein Experiment mit einem einzigen Pendel und eine Messung der Periodendauer.

Um unser Vertrauen in das Resultat zu stärken, betrachten wir ein mathematisches Modell für das Pendel. Bezeichnen wir den Winkel zwischen dem Pendel und dem Lot zum Zeitpunkt t mit  $\varphi(t)$ , dann ist die Beschleunigung des Pendels in tangentiale Richtung durch  $L\varphi''(t)$  und die tangentiale Komponente der Gravitationskraft durch  $-Mg \sin \varphi(t)$  gegeben. Aus dem zweiten Newtonschen Gesetz folgt also die Differentialgleichung

$$
ML\varphi''(t) = -Mg\sin\varphi(t).
$$

Die obige Beschreibung des Anfangszustandes ergibt die Anfangsbedingungen

$$
\varphi(0) = \frac{\pi}{2}, \qquad \varphi'(0) = 0.
$$

Mit der Transformation  $t_s = t\sqrt{L/g}$ ,  $\varphi_s(t_s) = \varphi(t_s\sqrt{g/L})$  ergibt sich das dimensionslose, sogar parameterfreie, Problem

$$
\varphi_s''(t_s) = -\sin\varphi_s(t_s)\,, \qquad \varphi_s(0) = \frac{\pi}{2}\,, \quad \varphi_s'(0) = 0\,,
$$

womit das Resultat (17) bestätigt ist. Nach einiger Rechnung ergibt sich für die dimensionslose Dauer der Periode die Formel

$$
T_s = 2\sqrt{2} \int_0^{\pi/2} \frac{d\varphi}{\sqrt{\cos \varphi}}.
$$

#### Grundlagen der Dimensionsanalyse

Unser Ausgangspunkt ist eine durch eine Gleichung

$$
F(W_1, \ldots, W_n) = 0 \tag{18}
$$

beschriebene Beziehung zwischen messbaren Größen  $W_1, \ldots, W_n$ . Wir konzentrieren uns auf Einheiten für diese Größen. Das SI-System (das internationale Einheitensystem) verwendet 7 Grundeinheiten und zwar Meter (m=  $L_1$ ) für Länge, Kilogramm (kg=  $L_2$ ) für Masse, Sekunde (s=  $L_3$ ) für Zeit, Ampere (A=  $L_4$ ) für Stromstärke, Kelvin (K=  $L_5$ ) für Temparatur, Mol (mol=  $L_6$ ) für Stoffmenge und Candela (cd=  $L_7$ ) für Lichtstärke.

Die wichtigste Voraussetzung für das Weitere, die man als Axiom der Dimensionsanalyse sehen kann, ist die Annahme, dass die Dimension jeder messbaren Größe in der Form

$$
[W_i] = L_1^{\alpha_{i1}} \cdots L_7^{\alpha_{i7}} = \prod_{j=1}^7 L_j^{\alpha_{ij}}
$$

geschrieben werden kann, mit reellen (üblicherweise rationalen) Exponenten  $\alpha_{ij}$ ,  $1 \leq i \leq n$ ,  $1 \leq j \leq n$  $j \leq 7$ . Ohne Beschränkung der Allgemeinheit können wir  $[F(W_1, \ldots, W_n)] = 1$  annehmen, weil die Gleichung (18) nur mit einer entsprechenden Größe multipliziert werden müßte, um  $F$  dimensionslos zu machen. Fassen wir die Exponenten in einer Matrix  $A := (\alpha_{ij})_{1 \leq i \leq n, 1 \leq j \leq 7}$  zusammen, dann gilt natürlich

$$
m := \text{Rang}(A) \le \min\{n, 7\}.
$$

Jede Zeile von A entspricht einer Variablen. Wir wählen nun  $m$  linear unabhängige Zeilen mit den Nummern  $i(k)$ ,  $1 \leq k \leq m$ , aus und nennen  $P_k = W_{i(k)}$  primäre Variablen. Die eventuell verbleibenden restlichen Variablen  $S_l = W_{i(l)}$ ,  $m + 1 \leq l \leq n$ , heißen sekundäre Variablen. Die Zeilen der Matrix A mit den Nummern  $i(m+1)$  bis  $i(n)$  können als Linearkombinationen der Zeilen mit den Nummern  $i(1)$  bis  $i(m)$  dargestelllt werden:

$$
\alpha_{i(l)j} = \sum_{k=1}^{m} \beta_{lk} \alpha_{i(k)j}, \qquad m+1 \le l \le n, \ 1 \le j \le 7.
$$

Als Konsequenz ergibt sich für die Einheiten

$$
[S_l] = \left[ \prod_{k=1}^m P_k^{\beta_{lk}} \right], \qquad m+1 \le l \le n,
$$

d.h. die SI-Grundeinheiten  $L_1, \ldots, L_7$  können durch die primären Variablen  $P_1, \ldots, P_m$  ersetzt werden. Von den letzteren kann es nicht mehr als 7 und auch nicht mehr als die Gesamtzahl n der Variablen geben. Es wird sich als vorteilhaft erweisen, statt Verwendung der SI-Einheiten intrinsische Referenzgrößen als Einheiten zu verwenden, das sind aus den Variablen des Problems berechenbare Größen mit der richtigen SI-Dimension. Die obige Gleichung zeigt, dass es für jede sekundäre Variable eine aus den primären Variablen berechnete intrinsische Referenzgröße gibt. Die Verwendung der intrinsischen Referenzgrößen als Einheiten führt auf die Definition der dimensionslosen (skalierten) Versionen (bzw. Maßzahlen) der sekundären Variablen

$$
S_{l,s} := \frac{S}{\overline{S}_l} , \qquad \overline{S}_l = \prod_{k=1}^m P_k^{\beta_{lk}} .
$$

Schließlich kann die Gleichung (18) umgeschrieben werden in der Form

$$
F_s(P_1, \ldots, P_m, S_{m+1,s}, \ldots, S_{n,s})
$$
  
 :=  $F(P_1, \ldots, P_m, S_{m+1,s} \overline{S}_{m+1}, \ldots, S_{n,s} \overline{S}_n) = 0.$ 

Verändern wir nun die SI-Einheiten (z.B. durch Ersetzen von Meter durch Zentimeter), dann verändern sich die Werte von  $P_1, \ldots, P_m$ , aber nicht die Werte von  $S_{m+1,s}, \ldots, S_{n,s}$ . Insbesondere können für jedes  $k = 1, ..., m$  die SI-Einheiten so verändert werden, dass sich  $P_k$  verändert, aber alle anderen  $P_{k'}$  mit  $k' \neq k$  unverändert bleiben. Da der Wert von  $F_s = 0$  sich dabei nicht verändern darf, muss  $F_s$  von  $P_1, \ldots, P_m$  unabhängig sein, d.h.

$$
F_s = F_s(S_{m+1,s}, \ldots, S_{n,s}) = 0.
$$

Die ursprüngliche Gleichung wurde durch eine Beziehung mit weniger Variablen ersetzt. Dieses Resultat wird als Buckingham Π-Theorem bezeichnet. Es wurde in den Jahren 1914/15 vom Physiker Edgar Buckingham formuliert. Der Name erklärt sich dadurch, dass die dimensionslosen Größen von Buckingham mit Π bezeichnet wurden.

Kehren wir zurück zum Pendel. Ordnen wir die dort auftretenden Variablen in der Reihenfolge T, g, L, M, dann ergibt sich die Matrix

$$
A = \left(\begin{array}{cccccc} 0 & 0 & 1 & 0 & 0 & 0 & 0 \\ 1 & 0 & -2 & 0 & 0 & 0 & 0 \\ 1 & 0 & 0 & 0 & 0 & 0 & 0 \\ 0 & 1 & 0 & 0 & 0 & 0 & 0 \end{array}\right)
$$

mit  $m = \text{Rang}(A) = 3$ . Eine zulässige Wahl der primären Variablen ist  $P_1 = g, P_2 = L, P_3 = M$ . Die erste Zeile entspricht der einzigen sekundären Variablen T. Diese Zeile kann als Linearkombination der zweiten und der dritten Zeile geschrieben werden:

$$
\begin{pmatrix} 0 \\ 0 \\ 1 \end{pmatrix} = -\frac{1}{2} \begin{pmatrix} 1 \\ 0 \\ -2 \end{pmatrix} + \frac{1}{2} \begin{pmatrix} 1 \\ 0 \\ 0 \end{pmatrix},
$$

wobei die irrelevanten letzten 4 Koordinaten jeweils weggelassen wurden. Daraus folgt

$$
[T] = \left[ P_1^{-1/2} P_2^{1/2} \right] = \left[ \sqrt{\frac{L}{g}} \right],
$$

d.h.  $\sqrt{L/g}$  ist eine intrinsische Referenzzeit und die Beziehung zwischen  $T, g, L, M$  hängt nur von der dimensionslosen Größe  $T_s = T\sqrt{g/L}$  ab, wie schon oben gesagt.

### Die von einer Atombombe freigesetzte Energie

Aus dem zu Anfang erwähnten Film von der Explosion der Atombombe konnte man den Radius r der Stoßwelle zu verschiedenen Zeitpunkten t ablesen (siehe Fig. 2). Sir Taylor nahm an, dass die Ausbreitung der Stoßwelle bestimmt wird durch die freigesetzte Energie E sowie durch die Dichte  $\rho$  und den Druck p der Luft. Wie schon im Pendelbeispiel benötigt man für die Einheiten all dieser Größen nur die ersten drei SI-Grundeinheiten m, kg und s:

$$
[r] = m \,, \quad [t] = s \,, \quad [E] = kg \, m^2 s^{-2} \,, \quad [\varrho] = kg \, m^{-3} \,, \quad [p] = kg \, m^{-1} s^{-2} \,,
$$

und wir lassen deswegen die trivialen letzten 4 Spalten der Matrix A weg:

$$
A = \begin{pmatrix} 1 & 0 & 0 \\ 0 & 0 & 1 \\ 2 & 1 & -2 \\ -3 & 1 & 0 \\ -1 & 1 & -2 \end{pmatrix}
$$

Offensichtlich entsteht durch Streichung der ersten und der letzten Zeile eine reguläre Matrix. Daher dürfen wir t, E und  $\varrho$  als primäre Variable verwenden. Die erste Zeile können wir als

$$
\begin{pmatrix} 1 \\ 0 \\ 0 \end{pmatrix} = \frac{2}{5} \begin{pmatrix} 0 \\ 0 \\ 1 \end{pmatrix} + \frac{1}{5} \begin{pmatrix} 2 \\ 1 \\ -2 \end{pmatrix} - \frac{1}{5} \begin{pmatrix} -3 \\ 1 \\ 0 \end{pmatrix},
$$

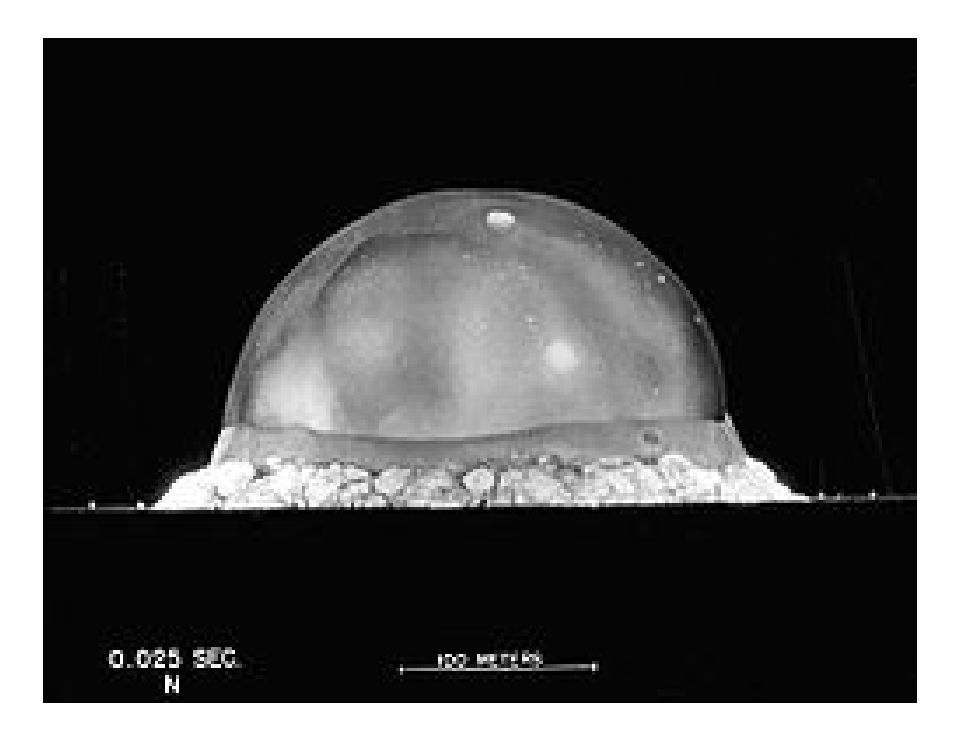

Figure 2: Momentaufnahme aus dem Film zur Explosion der Atombombe Trinity.

und die letzte als

$$
\begin{pmatrix} -1 \\ 1 \\ -2 \end{pmatrix} = -\frac{6}{5} \begin{pmatrix} 0 \\ 0 \\ 1 \end{pmatrix} + \frac{2}{5} \begin{pmatrix} 2 \\ 1 \\ -2 \end{pmatrix} + \frac{3}{5} \begin{pmatrix} -3 \\ 1 \\ 0 \end{pmatrix},
$$

aus den mittleren drei darstellen. Damit sind eine intrinsische Referenzlänge und ein intrinsischer Referenzdruck gegeben durch

.

$$
\left(\frac{t^2 E}{\varrho}\right)^{1/5} \quad \text{und} \quad \left(\frac{E^2 \varrho^3}{t^6}\right)^{1/5}
$$

Der dimensionslose Radius kann nur vom dimensionslosen Druck abhängen:

$$
r = \left(\frac{t^2 E}{\varrho}\right)^{1/5} F\left(p\left(\frac{t^6}{E^2 \varrho^3}\right)^{1/5}\right) ,
$$

mit einer unbekannten Funktion F. Soweit die Resultate der Dimensionsanalyse.

Taylors weitere Vorgangsweise bestand darin, das Argument von F durch Null zu approximieren. Diese Approximation kann im Nachhinein gerechtfertigt werden, sobald ein Schätzwert für E berechnet wurde. Aus Experimenten mit kleinen Sprengsätzen schloss Taylor, dass  $F(0) = 1$ eine gute Approximation ist. Daraus ergibt sich die approximative Gleichung

$$
E=\frac{\varrho r^5}{t^2}\,.
$$

Da die Dichte der Atmosphäre in Bodennähe nur schwach variiert, hatte Taylor eine gute Schätzung für  $\varrho$  zur Verfügung. Weiters lieferte der Film eine Reihe von  $(r, t)$ -Wertepaaren. Nach einer Mittelung der resultierenden Schätzwerte für die Energie, ermittelte Taylor  $E \approx 19.2$  Kilotonnen. Später wurde bekanntgegeben, dass der wahre Wert  $E = 21$  Kilotonnen betragen hatte.

# 8 Störungsmethoden

#### Skalierung und formales Grenzproblem

Wir betrachten die Bewegung eines Körpers, der von der Erdoberfläche senkrecht in die Höhe geworfen wird und interessieren uns für den Zeitpunkt  $T^*$ , an dem er wieder zur Erdoberfläche zurückkehrt. Der Körper bewegt sich nur auf einem vom Erdmittelpunkt ausgehenden Strahl. Den Abstand von der Erdoberfläche zum Zeitpunkt  $t^*$  bezeichnen wir mit  $x^*(t^*)$ . Dann ist  $x^*$  Lösung des Anfangswertproblemes

$$
\frac{d^2x^*}{dt^{*2}} = -\frac{gR^2}{(x^*+R)^2},\tag{19}
$$

$$
x^*(0) = 0, \quad \frac{dx^*}{dt^*}(0) = V,
$$
\n(20)

wobei g die Gravitationsbeschleunigung an der Erdoberfläche,  $R$  der Erdradius und V die Anfangsgeschwindigkeit ist. Luftwiderstand wurde im obigen Problem vernachlässigt. Der Aufschlagzeitpunkt  $T^* > 0$  ist Lösung der Gleichung  $x^*(T^*) = 0$ .

Wir wählen R als charakteristische Länge, d.h. als intrinsische Referenzgröße für  $x^*$ , und  $R/V$ als charakteristische Zeit. Wir führen also die dimensionslosen Variablen

$$
y = \frac{x^*}{R}, \qquad \tau = \frac{t^*}{R/V}
$$

ein. Das dimensionslose Problem hat dann die Form

$$
\varepsilon \frac{d^2 y}{d\tau^2} = -\frac{1}{(y+1)^2},\tag{21}
$$

$$
y(0) = 0, \quad \frac{dy}{d\tau}(0) = 1,
$$
\n(22)

mit dem dimensionslosen Parameter

$$
\varepsilon=\frac{V^2}{gR}\,.
$$

Wir nehmen an, dass  $\varepsilon$  klein ist (als Formel:  $\varepsilon \ll 1$ ), d.h.  $V^2 \ll gR$ , bzw.  $V \ll \sqrt{gR} \approx 6000 ms^{-1}$ . Die Idee ist, die Kleinheit des Parameters  $\varepsilon$  bei der Lösung des Problems zu nutzen. Man könnte hoffen, dass das Problem mit  $\varepsilon = 0$  ein geeignetes Näherungsproblem ist. Für (21), (22) funktioniert das offensichtlich nicht.

Da die Wahl der intrinsischen Referenzgrößen nicht eindeutig ist, liegt der Verdacht nahe, dass da eine Verbesserung möglich ist.

Eine zweite Möglichkeit für die Einführung von dimensionslosen Variablen ist

$$
z = \frac{x^*}{R}, \qquad \tau = \frac{t^*}{\sqrt{R/g}}.
$$

Nun erhält das Problem die Form

$$
\frac{d^2z}{d\tau^2} = -\frac{1}{(z+1)^2},
$$
  
 
$$
z(0) = 0, \quad \frac{dz}{d\tau}(0) = \sqrt{\varepsilon}.
$$

Das zeigt einerseits, dass durch eine andere Wahl von Referenzgrößen der dimensionslose Parameter an eine andere Stelle 'befördert' werden kann. Andererseits ist uns auch damit nicht wirklich geholfen, weil die Lösung des 'Näherungsproblemes' mit  $\varepsilon = 0$  jetzt negativ ist, d.h. der nach oben geworfene Körper bewegt sich von Anfang an nach unten.

Eine einfache Uberlegung führt auf eine geeignete Skalierung des Problems (19), (20) für  $\varepsilon \ll$ 1. Es ist naheliegend,  $R$  für die Konstruktion der Referenzgrößen nicht zu verwenden. Damit ergeben sich die Referenzlänge  $V^2/g$  und die Referenzzeit  $V/g$ . Bei Verwendung der dimensionslosen Variablen

$$
x = \frac{x^*}{V^2/g}, \qquad t = \frac{t^*}{V/g},
$$

erh¨alt das Problem die Form

$$
\frac{d^2x^{\varepsilon}}{dt^2} = -\frac{1}{(\varepsilon x^{\varepsilon} + 1)^2},\tag{23}
$$

$$
x^{\varepsilon}(0) = 0, \quad \frac{dx^{\varepsilon}}{dt}(0) = 1.
$$
\n(24)

Das reduzierte Problem (mit  $\varepsilon = 0$ )

$$
\frac{d^2x_0}{dt^2} = -1,
$$
  
  $x_0(0) = 0,$  
$$
\frac{dx_0}{dt}(0) = 1,
$$

hat die Lösung  $x_0(t) = t - t^2/2$ , die den Aufschlagzeitpunkt  $T^* = 2V/g$  vorhersagt. Die verwendete Näherung entspricht der vereinfachenden Annahme, daß die durch die Gravitation verursachte Beschleunigung unabhängig vom Abstand von der Erdoberfläche ist. Die Tatsache, daß das reduzierte Problem eine sinnvoll erscheinende Lösung liefert, läßt die Hoffnung zu, daß diese auch wirklich eine Approximation für die Lösung des vollen Problems  $(23)$ ,  $(24)$  darstellt.

Genauer gesagt stellt sich die Frage, ob aus der Existenz der formalen Näherungslösung  $x_0$  auf die Existenz einer Lösung  $x^{\varepsilon}$  des Problems (23), (24) und deren Konvergenz für  $\varepsilon \to 0$  gegen  $x_0$ geschlossen werden darf, wobei noch geklärt werden müsste, was Konvergenz genau bedeutet. Bevor wir uns dieser Frage zuwenden, beschäftigen wir uns mit der Berechnung von Korrekturtermen zur Verbesserung der Genauigkeit der Approximation  $x_0$ .

### Asymptotische Entwicklungen

Wir versuchen eine formale asymptotische Entwicklung für die Lösung von  $(23)$ ,  $(24)$  zu konstruieren. Substitution des Ansatzes

$$
x^{\varepsilon} = x_0 + \varepsilon x_1 + \varepsilon^2 x_2 + O(\varepsilon^3)
$$

in das Problem liefert

$$
x_0'' + \varepsilon x_1'' + \varepsilon^2 x_2'' + O(\varepsilon^3) = -\left(1 + \varepsilon x_0 + \varepsilon^2 x_1 + \varepsilon^3 x_2 + O(\varepsilon^4)\right)^{-2},
$$
  
\n
$$
x_0(0) + \varepsilon x_1(0) + \varepsilon^2 x_2(0) + O(\varepsilon^3) = 0,
$$
  
\n
$$
x_0'(0) + \varepsilon x_1'(0) + \varepsilon^2 x_2'(0) + O(\varepsilon^3) = 1.
$$

Nun verwenden wir die binomische Reihe

$$
(1+z)^{\alpha} = \sum_{k=0}^{\infty} \binom{\alpha}{k} z^k, \quad \text{für } |z| < 1, \quad \text{mit } \binom{\alpha}{k} = \frac{\alpha \cdots (\alpha - k + 1)}{k!},
$$

um die rechte Seite der Differentialgleichung um  $\varepsilon = 0$  zu entwickeln:

$$
-\left(1+\varepsilon x_0+\varepsilon^2 x_1+\varepsilon^3 x_2+O(\varepsilon^4)\right)^{-2}=-1+\varepsilon 2x_0+\varepsilon^2(2x_1-3x_0^2)+O(\varepsilon^3)
$$

Koeffizientenvergleich liefert eine Folge von Problemen für die Bestimmung der  $x_k$ .

Koeffizienten von  $\varepsilon^0$ :

$$
x_0'' = -1 \,, \quad x_0(0) = 0 \,, \quad x_0'(0) = 1 \,.
$$

Koeffizienten von  $\varepsilon^1$ :

$$
x_1'' = 2x_0, \quad x_1(0) = x_1'(0) = 0.
$$

Koeffizienten von  $\varepsilon^2$ :

$$
x_2'' = 2x_1 - 3x_0^2, \quad x_2(0) = x_2'(0) = 0.
$$

Das Problem für  $x_0$  ist das reduzierte Problem, das wir bereits gelöst haben:

$$
x_0(t) = t - \frac{t^2}{2}
$$

Für die weiteren Koeffizienten ergibt sich

$$
x_1(t) = \frac{t^3}{3} \left( 1 - \frac{1}{4} t \right),
$$
  
\n
$$
x_2(t) = -\frac{t^4}{4} \left( 1 - \frac{11}{15} t + \frac{11}{90} t^2 \right).
$$

Wir erhalten also die formale Entwicklung

$$
x^{\varepsilon}(t) = t - \frac{t^2}{2} + \varepsilon \frac{t^3}{3} \left( 1 - \frac{1}{4}t \right) - \varepsilon^2 \frac{t^4}{4} \left( 1 - \frac{11}{15}t + \frac{11}{90}t^2 \right) + O(\varepsilon^3).
$$

Es ist offensichtlich, dass beliebig viele weitere Korrekturterme der Form  $\varepsilon^k x_k(t)$  berechnet werden könnten. Das ist ein für Anwendungen zufriedenstellendes Resultat. Genaugenommen wissen wir allerdings noch nicht, ob die obige Beziehung für die Lösung von (23), (24) wirklich gültig ist. Ja wir haben uns noch nicht einmal überlegt, ob für  $(23)$ ,  $(24)$  eine Lösung existiert.

### Gültigkeit asymptotischer Näherungen

Wir betrachten zunächst als einfacheres Modellproblem die algebraische Gleichung

$$
\varepsilon x^3 - x + 1 = 0, \qquad 0 < \varepsilon \ll 1 \, .
$$

Wir suchen zunächst eine formale Approximation einer Lösung  $x = x_0 + \varepsilon x_1 + O(\varepsilon^2)$  Einsetzen liefert

$$
-x_0+1+\varepsilon(x_0^3-x_1)=O(\varepsilon^2)\,,
$$

und daher  $x_0 = x_1 = 1$ . Die Näherung  $1 + \varepsilon$  erhält man auch, wenn man die Gleichung in Fixpunktform schreibt, d.h.

$$
x = F(x) := 1 + \varepsilon x^3,
$$

und die erste Näherung  $x_0 = 1$  in die rechte Seite einsetzt, um eine verbesserte Näherung zu erhalten. Als natürliche Erweiterung dieser Idee konstruieren wir eine Folge  $\{z_n\}$  rekursiv durch

$$
z_0 = 1
$$
,  $z_{n+1} = F(z_n)$ .

Unser Ziel ist nun zu zeigen, dass für kleine Werte von  $\varepsilon$  diese Folge konvergiert. Aus der Stetigkeit von F folgt dann, dass der Grenzwert  $x = \lim_{n\to\infty} z_n$  ein Fixpunkt von F, d.h. eine Lösung der Gleichung  $x = F(x)$  ist. Weiters wollen wir zeigen, dass x nahe bei der ersten Näherung 1 liegt.

Um die Konvergenz zu beweisen, zeigen wir, dass  $\{z_n\}$  eine Cauchyfolge ist. Als ersten Schritt zeigen wir, dass die Folge gleichmäßig in  $\varepsilon$  beschränkt ist.

**Lemma:** Für  $|\varepsilon|$  klein genug gilt  $|z_n| \leq 2$  für alle  $n \in \mathbb{N}$ . Beweis: Vollständige Induktion:  $|z_0| = 1 < 2$ . Sei  $|z_n| \leq 2$ . Dann gilt  $|z_{n+1}| \leq 1 + |\varepsilon| |z_n|^3 \leq$  $1 + 8|\varepsilon| \leq 2$  für  $|\varepsilon| \leq \frac{1}{8}$ .

Als nächsten Schritt schätzen wir ab, wie sich der Abstand zwischen zwei aufeinanderfolgenden Folgengliedern verändert:

$$
|z_{n+1} - z_n| = |\varepsilon| |z_n^3 - z_{n-1}^3| = |\varepsilon| |z_n - z_{n-1}| |z_n^2 + z_n z_{n-1} + z_{n-1}^2| \le 12|\varepsilon| |z_n - z_{n-1}|,
$$

für  $|\varepsilon| \leq \frac{1}{8}$ , wobei die letzte Ungleichung aus dem Lemma folgt. Um zu garantieren, dass der Abstand zwischen aufeinanderfolgenden Folgengliedern kleiner wird, nehmen wir ab jetzt  $|\varepsilon| \leq \frac{1}{24}$ an:

$$
|z_{n+1} - z_n| \le \frac{1}{2}|z_n - z_{n-1}| \le \cdots \le \frac{1}{2^n}|z_1 - z_0| = \frac{|\varepsilon|}{2^n}
$$

.

Für  $m > n$  gilt daher

$$
|z_m - z_n| = \left| \sum_{k=n}^{m-1} (z_{k+1} - z_k) \right| \leq \sum_{k=n}^{m-1} |z_{k+1} - z_k| \leq |\varepsilon| \sum_{k=n}^{m-1} \frac{1}{2^k} = \frac{|\varepsilon|}{2^n} \sum_{l=0}^{m-1-n} \left( \frac{1}{2} \right)^l.
$$

Die Summe auf der rechten Seite ist eine Partialsumme der geometrischen Reihe mit Quotient 1/2. Diese kann durch die Summe der Reihe  $(1 - 1/2)^{-1} = 2$  abgeschätzt werden, und daher

$$
|z_m - z_n| \leq \frac{|\varepsilon|}{2^{n-1}},
$$

woraus folgt, dass  $\{z_n\}$  eine Cauchyfolge ist und daher konvergiert. Wie schon gesagt folgt daraus, dass die Gleichung  $x = 1 + \varepsilon x^3$  für  $|\varepsilon| \le \frac{1}{24}$  eine Lösung x besitzt, für die  $|x| \le 2$  und daher  $|x-1| \leq 8|\varepsilon|$  gilt.

Nun zurück zum Projektilproblem: Angenommen, wir hätten

$$
x_{as}^{\varepsilon}(t) = \sum_{k=1}^{n} \varepsilon^{k} x_{k}(t)
$$

berechnet. Dann gilt

$$
x_{as}^\varepsilon(t)''=-(1+\varepsilon x_{as}^\varepsilon(t))^{-2}+\varepsilon^{n+1}\varrho^\varepsilon(t)
$$

mit einer beschränkten Funktion  $\varrho^{\varepsilon}(t)$ . Was heißt das genauer? Zunächst müssen wir uns auf ein Zeitintervall einigen. Wir wählen  $t \in [0, 3]$ , weil zu erwarten ist, dass für kleine  $\varepsilon$  der Aufschlagszeitpunkt (T = 2 für  $\varepsilon = 0$ ) in diesem Intervall liegt. Langwierige aber nicht schwierige Rechnung zeigt, dass es eine Konstante M gibt, sodass

$$
\|\varrho^{\varepsilon}\| := \sup_{0 \le t \le 3} |\varrho(t)| \le M \quad \text{für } 0 < \varepsilon \le \varepsilon_0 \,,
$$

wobei  $\varepsilon_0$  klein genug gewählt werden muss. Die Zahl  $\|\varrho^{\varepsilon}\|$  ist ein Maß für die Größe der Funktion  $e^{\varepsilon}$  und heißt Supremumnorm von  $e^{\varepsilon}$ . Da wir annehmen, dass der Fehler bei der Approximation von  $x^{\varepsilon}$  durch  $x^{\varepsilon}_{as}$  von der Größenordnung  $O(\varepsilon^{n+1})$  ist definieren wir

$$
x^{\varepsilon}(t) - x^{\varepsilon}_{as}(t) = \varepsilon^{n+1} r(t) , \qquad 0 \le t \le 3 ,
$$

d.h. wir ersetzen die Unbekannte  $x^{\varepsilon}$  durch die neue Unbekannte r. Einsetzen ergibt die Differentialgleichung

,

$$
r'' = -\varrho^{\varepsilon} + g^{\varepsilon}(r, t), \quad \text{mit } g^{\varepsilon}(r, t) = \frac{1}{\varepsilon^{n+1}} \left[ \frac{1}{(1 + \varepsilon x_{as}^{\varepsilon})^2} - \frac{1}{(1 + \varepsilon x_{as}^{\varepsilon} + \varepsilon^{n+2} r)^2} \right]
$$

wobei  $g^{\varepsilon}$  die Eigenschaften

$$
g^{\varepsilon}(0,t) = 0, \qquad g^{\varepsilon}(r,t) - g^{\varepsilon}(\hat{r},t) = \frac{2\varepsilon(r - \hat{r})}{(1 + \varepsilon x_{as}^{\varepsilon} + \varepsilon^{n+2}\tilde{r})^3}
$$

hat, wobei  $\tilde{r}$  zwischen  $\hat{r}$  und r liegt. Weiters muss r die Anfangsbedingungen  $r(0) = r'(0) = 0$ erfüllen, woraus die Integralgleichung

$$
r(t) = \int_0^t \int_0^{t'} \left[ -\varrho^{\varepsilon}(t'') + g^{\varepsilon}(r(t''), t'') \right] dt'' dt'
$$

abgeleitet werden kann. Führen wir für die rechte Seite die Abkürzung  $F[r](t)$  ein, dann hat die Integralgleichung die Form eines Fixpunktproblems  $r = F[r]$ . Setzen wir

$$
r_0(t) = -\int_0^t \int_0^{t'} \varrho^{\varepsilon}(t'')dt'' dt',
$$

dann folgt

$$
|r_0(t)| \leq \int_0^t \int_0^{t'} |\varrho^{\varepsilon}(t'')| dt'' dt' \leq \int_0^t \int_0^{t'} M dt'' dt' = \frac{9M}{2},
$$

und daher  $||r_0|| \leq 9M/2$ . Das motiviert uns dazu, nach r in der Menge

$$
\mathcal{S} := \{ r \in C([0,3]) : ||r|| \le 5M \}
$$

zu suchen, wobei  $C([0,3])$  die Menge der auf dem Intervall [0, 3] stetigen Funktionen ist. Für  $r \in \mathcal{S}$ gilt

$$
|F[r](t)| \leq |r_0(t)| + \varepsilon \int_0^t \int_0^{t'} \frac{2|r(t'')|}{(1 + \varepsilon x_{as}^{\varepsilon}(t'') + \varepsilon^{n+2}\tilde{r}(t''))^3} dt'' dt'
$$
  

$$
\leq \frac{9M}{2} + \varepsilon c \leq 5M
$$

mit einer von  $\varepsilon$  unabhängigen konstanten c. Dafür muss  $\varepsilon$  klein genug sein, d.h. wir machen den erlaubten Maximalwert  $\varepsilon_0$  eventuell noch kleiner. Eine Konsequenz aus dieser Abschätzung ist, das  $F$  die Menge  $S$  in sich selbst abbildet.

Eine weitere wichtige Eigenschaft von  $F$  folgt aus der Abschätzung

$$
|F[r](t) - F[\hat{r}](t)| \leq \int_0^t \int_0^{t'} |g^{\varepsilon}(r(t''), t'') - g^{\varepsilon}(\hat{r}(t''), t'')| dt'' dt'
$$
  
\n
$$
\leq 2\varepsilon \int_0^t \int_0^{t'} \frac{|r(t'') - \hat{r}(t'')|}{(1 + \varepsilon x_{as}^{\varepsilon}(t'') + \varepsilon^{n+2} \tilde{r}(t''))^3} dt'' dt'
$$
  
\n
$$
\leq \varepsilon c \|r - \hat{r}\|,
$$

und damit

$$
||F[r] - F[\hat{r}]|| \le L||r - \hat{r}||
$$
 mit  $L := \varepsilon c < 1$ ,

wobei dafür  $\varepsilon_0$  noch einmal kleiner gemacht werden muss. Man sagt: F ist eine Kontraktion in der Menge  $S$ , was eine Abkürzung für Lipschitzstetigkeit mit Lipschitzkonstante kleiner als 1 ist.

Nun definieren wir rekursiv eine Folge  $\{r_k\} \subset \mathcal{S}$  durch  $r_{n+1} = F[r_n]$ . Das erste Folgenglied  $r_0$ wurde oben definiert. Wir wollen zeigen, dass die Folge gegen einen Fixpunkt von F konvergiert. Dazu beweisen wir zunächst die Eigenschaft einer Cauchyfolge. Wir beginnen mit

$$
||r_n - r_{n+1}|| = ||F[r_{n-1}] - F[r_n]|| \le L||r_{n-1} - r_n|| \le L^n ||r_0 - r_1||.
$$

Für  $m > n$  folgt daraus

$$
||r_n - r_m|| \leq \sum_{k=n}^{m-1} ||r_k - r_{k+1}|| \leq \sum_{k=n}^{m-1} L^k ||r_0 - r_1||
$$
  

$$
\leq L^n ||r_0 - r_1|| \sum_{k=0}^{m-1-n} L^k \leq L^n \frac{||r_0 - r_1||}{1 - L},
$$

und daraus, dass  ${r_n}$  eine Cauchyfolge ist. Das gilt bezüglich der Supremumnorm, und daher natürlich auch punktweise:

$$
|r_n(t) - r_m(t)| \le cL^n \quad \text{für } 0 \le t \le 3.
$$

Die Folge konvergiert daher punktweise gegen eine Grenzfunktion  $r(t)$ . Lässt man in der obigen Ungleichung  $m \to \infty$ , so folgt

$$
||r_n - r|| = \sup_{0 \le t \le 3} |r_n(t) - r(t)| \le cL^n,
$$

d.h. gleichmäßige Konvergenz von  $\{r_n\}$  gegen r. Daher ist r stetig und damit  $r \in \mathcal{S}$ , weil man auch in der Ungleichung  $||r_n|| \leq 5M$  zum Limes übergehen kann. Da F bezüglich der Supremumnorm stetig ist, ist dieser Grenzübergang auch in der Rekursion  $r_{n+1} = F[r_n]$  erlaubt, was zeigt, dass r wirklich die Gleichung  $r = F[r]$  erfüllt.

Wir haben damit auch Existenz einer Lösung  $x^{\varepsilon}$  von (23) und (24) und die Approximationseigenschaft

$$
||x^{\varepsilon} - x^{\varepsilon}_{as}|| \le 5M\varepsilon^{n+1}
$$

gezeigt.

Schließlich gilt noch ein Eindeutigkeitsresultat:  $r$  ist die einzige Lösung in  $S$ . Angenommen, es gäbe eine zweite Lösung  $\hat{r} = F[\hat{r}]$ . Dann folgt  $r = \hat{r}$  aus der Abschätzung

$$
||r - \hat{r}|| = ||F[r] - F[\hat{r}]|| \le L||r - \hat{r}||.
$$

Zusammenfassend halten wir fest, dass wir das Problem für den Fehler in die abstrakte Form eines Fixpunktproblemes gebracht haben. Unsere Vorgangsweise enthält den Beweis des  $Ba$ nachschen Fixpunktsatzes, der die Existenz und Eindeutigkeit von Fixpunkten von Kontraktionen garantiert.

## 9 Autoverkehr

In diesem Abschnitt geht es um dynamische Modelle für den Straßenverkehr unter stark vereinfachenden Annahmen. Wir beschäftigen uns mit einspurigen Einbahnstraßen ohne Kreuzungen bzw. Zu- oder Abfahrten. Autos und Autofahrer werden als identisch angenommen, was ihre für die Verkehrsdynamik relevanten Eigenschaften betrifft.

Alle Autos haben die Länge L. Die Position auf der Straße wird mit  $x \in \mathbb{R}$  parametrisiert, wobei wachsende x-Richtung die Fahrtrichtung ist. Die Autos werden in der Reihenfolge des Passierens einer bestimmten Stelle nummeriert. Die Position des vorderen Endes des j-ten Autos zum Zeitpunkt t wird mit  $x_j(t)$  bezeichnet, und es muss daher  $x_{j-1}(t) - x_j(t) \geq L$  gelten. Will man die Situation in der Mitte einer Autoschlange beschreiben, könnte man  $j \in \mathbb{Z}$  zulassen. Für die Beschreibung des Anfangs einer Kolonne wäre  $j \geq 0$  möglich. Man kann sich natürlich auch auf eine endliche Anzahl von Fahrzeugen, d.h.  $0 \leq j \leq N$ , beschränken.

Nimmt man an, dass jeder Autofahrer eine Reaktionszeit τ hat, dann ist es plausibel, die Beschleunigung  $x''_j(t)$  von Beobachtungen zum Zeitpunkt  $t - \tau$  abhängig zu machen. Insbesondere nehmen wir an, dass die Beschleunigung proportional zum beobachteten Unterschied zwischen der eigenen Geschwindigkeit und der Geschwindigkeit des Autos davor ist. Die Reaktion sollte bei kleinerem Abstand zum Auto davor stärker ausfallen. Ein Modell, das diese Uberlegungen berücksichtigt, ist

$$
x''_j(t+\tau) = v_0 \frac{x'_{j-1}(t) - x'_j(t)}{x_{j-1}(t) - x_j(t) - L}.
$$

Die Skalierung:  $x_j \rightarrow Lx_j$ ,  $t \rightarrow Lt/v_0$  gibt

$$
x''_j(t+\varepsilon) = \frac{x'_{j-1}(t) - x'_j(t)}{x_{j-1}(t) - x_j(t) - 1},
$$

mit dem dimensionslosen Parameter  $\varepsilon = v_0 \tau / L$ . Integration führt auf

$$
x'_{j}(t+\varepsilon) = \ln(x_{j-1}(t) - x_{j}(t) - 1) + v_1,
$$

wobei die Unabhängigkeit der Integrationskonstanten  $v_1$  von  $j$  mit der Modellierungsannahme der identischen Fahrzeuge begründet werden kann. Eine Lösung besteht darin, dass alle Autos im gleichen Abstand  $D-1 > 0$  mit derselben Geschwindigkeit  $\overline{v}$  fahren:  $x_j(t) = \overline{v}t - Dj$ ,  $j \in \mathbb{Z}$ , wobei  $\overline{v} = \ln(D-1) + v_1$  gelten muss.

Mängel des Modells sind, dass für kleine Fahrzeugabstände  $D-1$  negative Geschwindigkeiten auftreten und dass die Geschwindigkeit für  $D \to \infty$  unbeschränkt ist.

Wir untersuchen die Stabilität der Equilibriumslösung, indem wir die Störungen  $\xi_i(t) = x_i(t) \overline{v}t + Dj$  einführen, die die Gleichungen

$$
\xi'_j(t+\varepsilon) = \ln(D-1+\xi_{j-1}(t)-\xi_j(t)) - \ln(D-1)
$$

lösen. Verwenden wir auf der rechten Seite die lineare Approximation ln $(D - 1 + z) \approx \ln(D - 1) + z$  $z/(D-1)$ , dann ergibt sich die linearisierte Gleichung

$$
\xi'_j(t+\varepsilon)=\frac{\xi_{j-1}(t)-\xi_j(t)}{D-1}.
$$

Suchen wir nach Lösungen der Form  $\xi_j(t) = e^{\lambda t} z_j$ ,  $\lambda, z_j \in \mathbb{C}$ , dann müssen  $\lambda$  und die Folge  $\{z_j\}$ die Gleichungen

$$
(\lambda e^{\lambda \varepsilon} (D - 1) + 1) z_j = z_{j-1}
$$

erfüllen. Wir beschränken uns auf Störungen, die entlang der Straße nicht unbeschränkt wachsen. Daher muss der Faktor auf der linken Seite den Betrag 1 haben, d.h  $z_j = e^{ijk}$  mit  $k \in \mathbb{R}$  und

$$
\lambda e^{\lambda \varepsilon} (D - 1) + 1 = e^{-ik}.
$$

Für  $\varepsilon = 0$  ergibt sich

$$
\lambda = \frac{\cos k - 1 - i \sin k}{D - 1},
$$

d.h.  $\text{Re}(\lambda) \leq 0$  und damit linearisierte Stabilität der Equilibriumslösung unter der betrachteten Klasse von Störungen (man beachte  $|e^{\lambda t}| = e^{\text{Re}(\lambda)t}$ ). Für  $\varepsilon > 0$  kann  $\lambda$  nicht explizit berechnet werden. Sucht man nach einer asymptotischen Entwicklung für kleine Werte von  $k$ , so erhält man

$$
\lambda = \frac{-ik}{D-1} + \frac{k^2}{D-1} \left( \frac{\varepsilon}{D-1} - \frac{1}{2} \right) + O(k^3),
$$

was bedeutet, dass man für  $2\varepsilon > D-1$  Werte von  $\lambda$  mit positivem Realteil und damit Instabilität erhält. Das Resultat ist plausibel: Größerer Fahrzeugabstand verzeiht langsamere Reaktion.